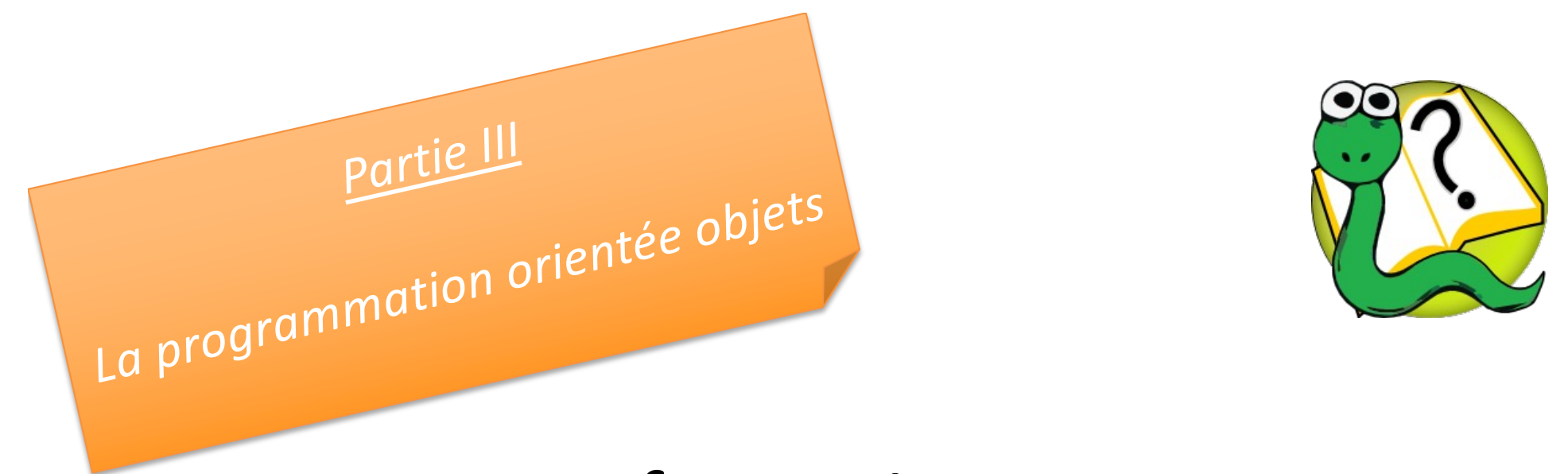

### Informatique 1 Introduction à la programmation

#### **Mission 11 : RESTRUCTURATION**

**Les listes chaînées**

**Kim Mens** – Siegfried Nijssen – Charles Pecheur

# Liste chaînée (rappel)

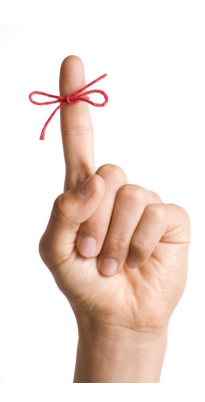

Une **liste chaînée** est une structure de données, groupant une collection d'éléments en une séquence de nœuds chainées qui peut être parcouru séquentiellement.

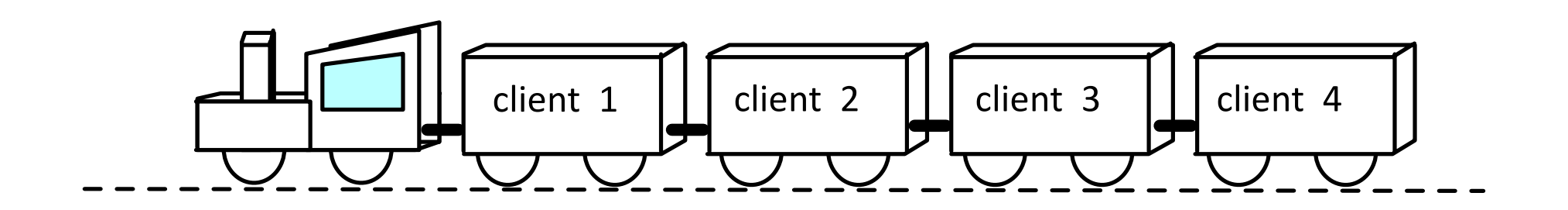

# Liste chaînée (rappel)

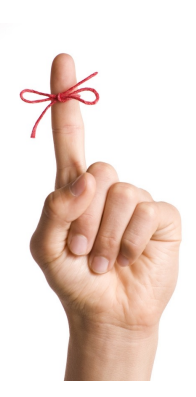

Une liste chaînée peut être implémentée en chaînant un ensemble de nœuds.

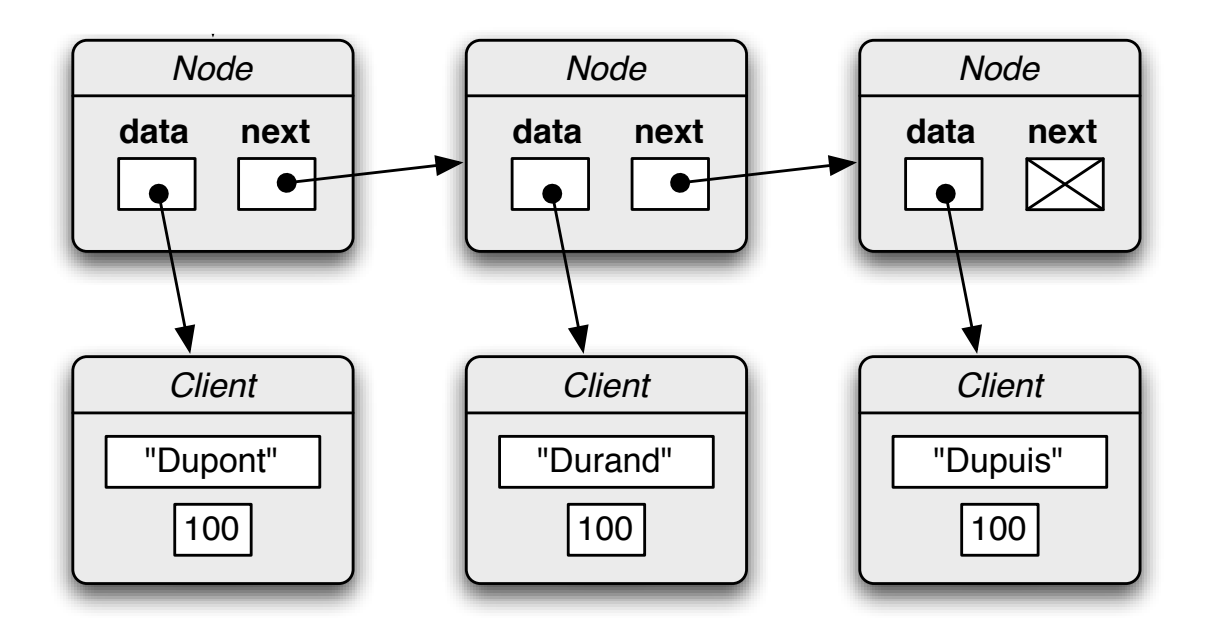

# Liste chaînée (rappel)

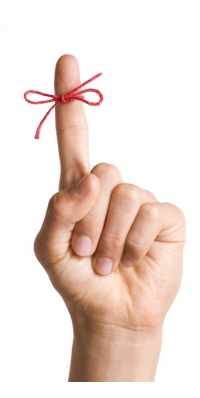

Implémentation d'une liste chaînée comme classe Python :

- Un attribut head pointant vers le premier nœud
- Ainsi qu'un attribut length représentant la taille
- **clients** Et des méthodes pour : taille, ajout, impression, suppression, insertion, …

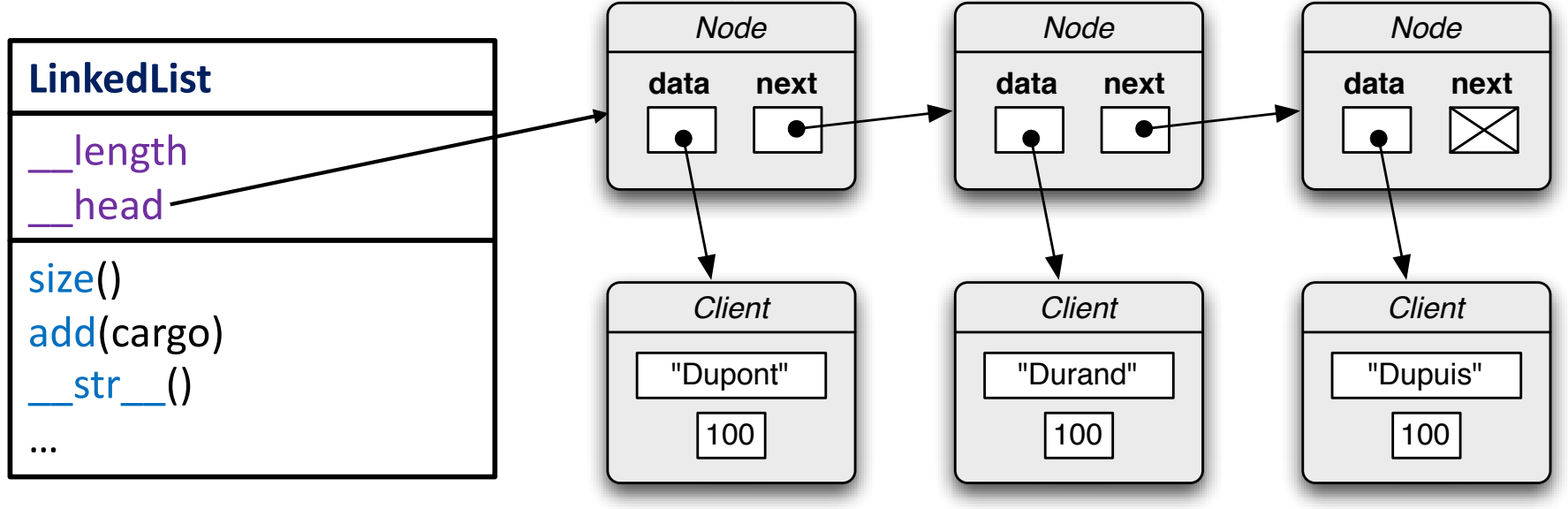

```
class Node:
  def \int init_(self,d,n) :
    self\int data = d
    self. next = n
class LinkedList :
  def __init __(self):
    self. \ln \theta = 0self. head = None
  def size(self):
    return self. length
  def add(self cargo):
    node = Node(cargo, self. head)
    self. head = node
    self. length += 1def __str__(self):
    s = "[ "node = self. head
    while node is not None:
      s += str(node.data) + " "
      node = node.next
    return s + "]"
```
## Classe **LinkedList** et sa classe **Node**

```
l =LinkedList()
print(l)
# [ ]
print(l.size())
# 0l =LinkedList()
l.add(3)
l.add(2)
l.add(1)
print(l)
# [ 1 2 3 ]
print(l.size())
# 3
```

```
l =LinkedList()
l.add('olivier')
l.add('charles')
l.add('siegfried')
l.add('kim')
print(l)
print(l)
# [ kim siefgried charles olivier ]<br>print(l.size())<br># 3
print(l.size())
# 3l = LinkedList()<br>l.add('olivier')<br>l.add('charles')<br>l.add('siegfried')<br>l.add('kim')
```
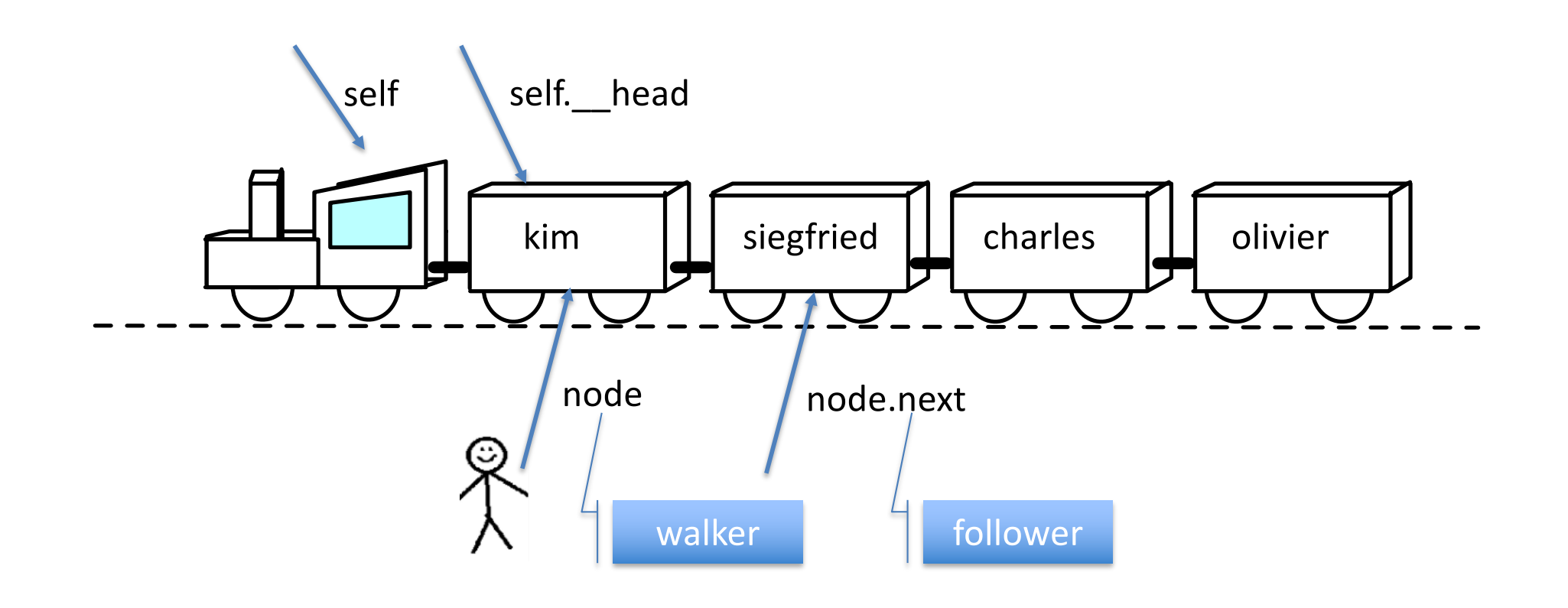

```
l =LinkedList()
l.add('olivier')
l.add('charles')
l.add('siegfried')
l.add('kim')
print(l)
# [ kim siefgried charles olivier ]
print(l.size())
# 3
```
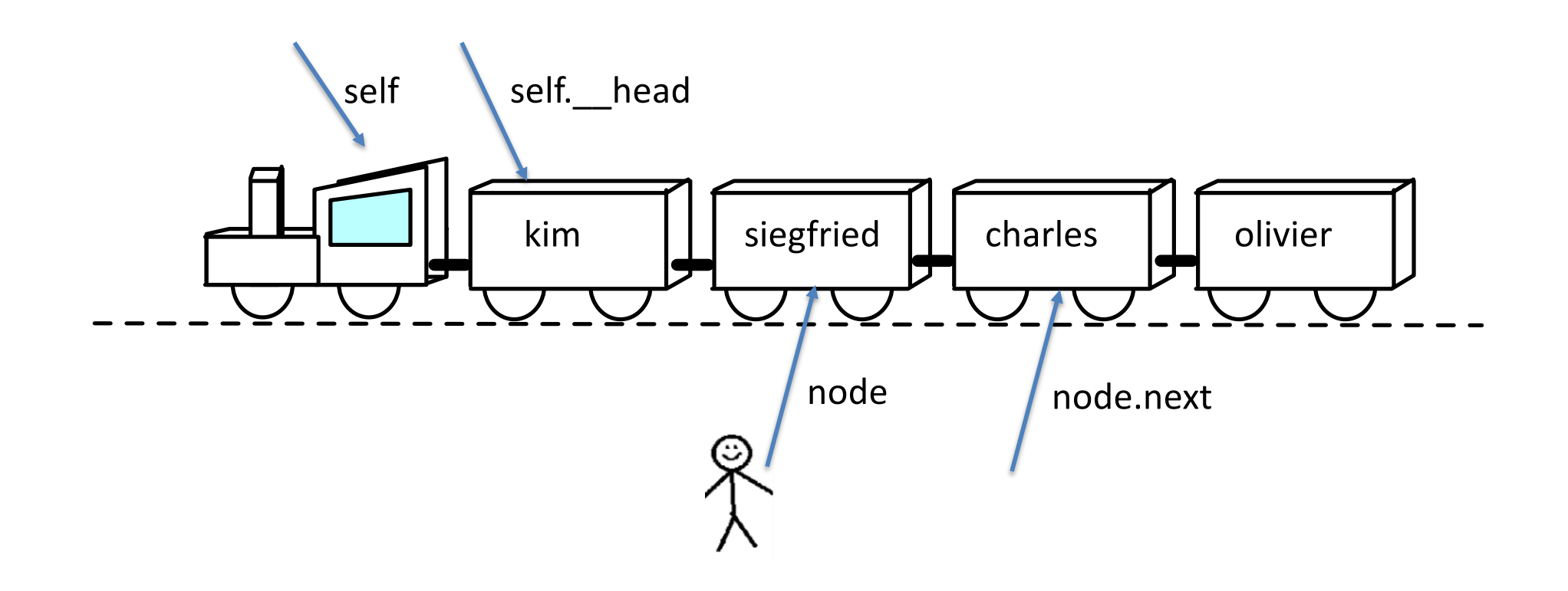

```
l =LinkedList()
l.add('olivier')
l.add('charles')
l.add('siegfried')
l.add('kim')
print(l)
# [ kim siefgried charles olivier ]
print(l.size())
# 3
```
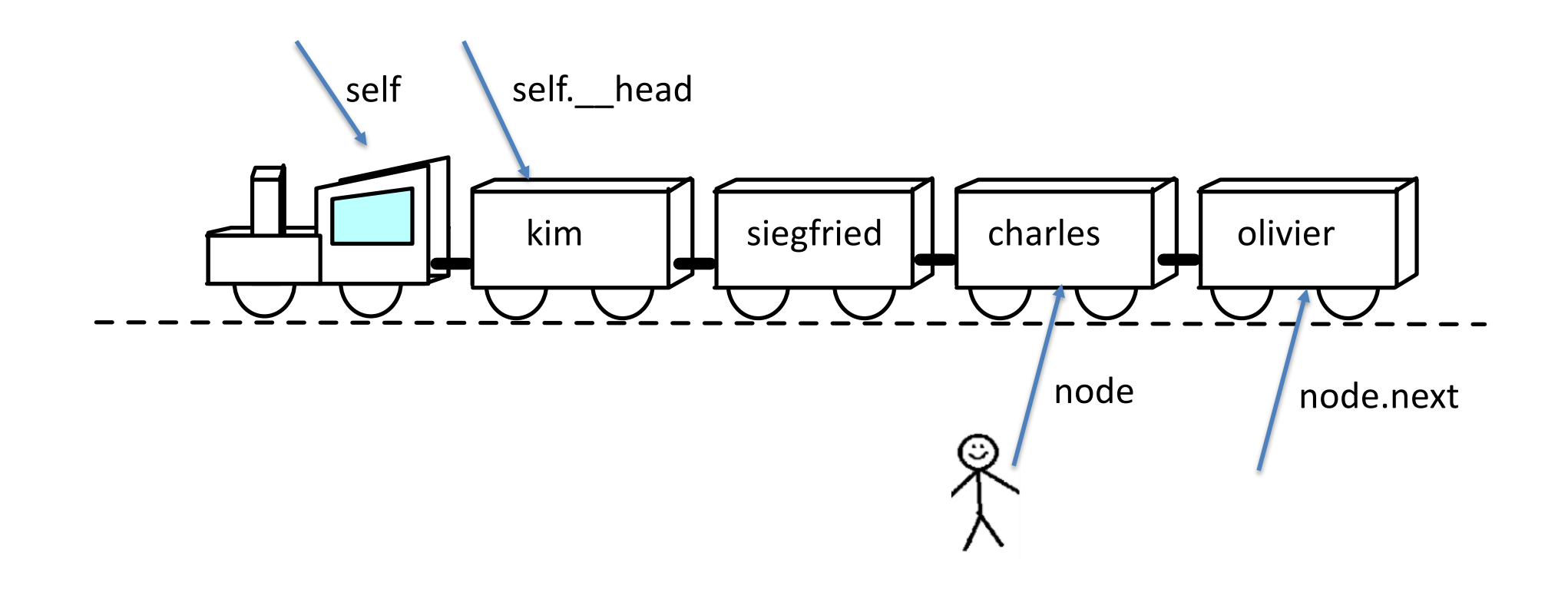

```
l =LinkedList()
l.add('olivier')
l.add('charles')
l.add('siegfried')
l.add('kim')
print(l)
# [ kim siefgried charles olivier ]
print(l.size())
# 3
```
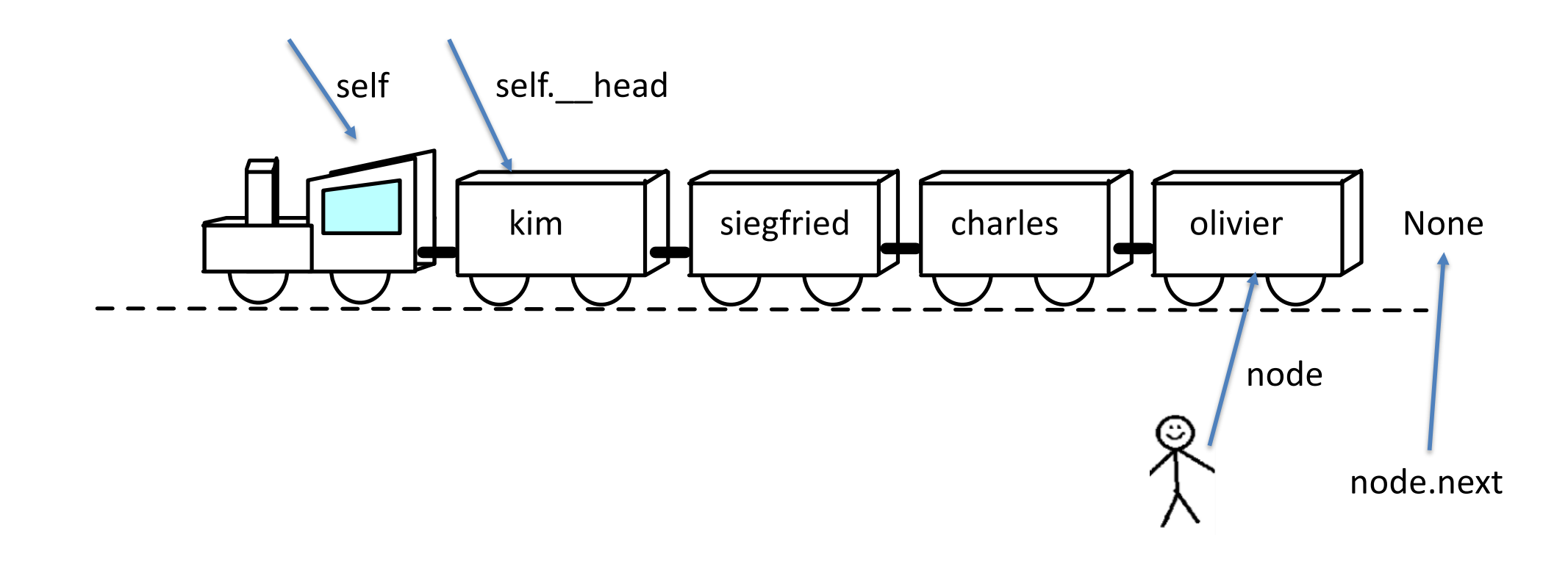

```
l =LinkedList()
l.add('olivier')
l.add('charles')
l.add('siegfried')
l.add('kim')
print(l)
# [ kim siefgried charles olivier ]
print(l.size())
# 3
```
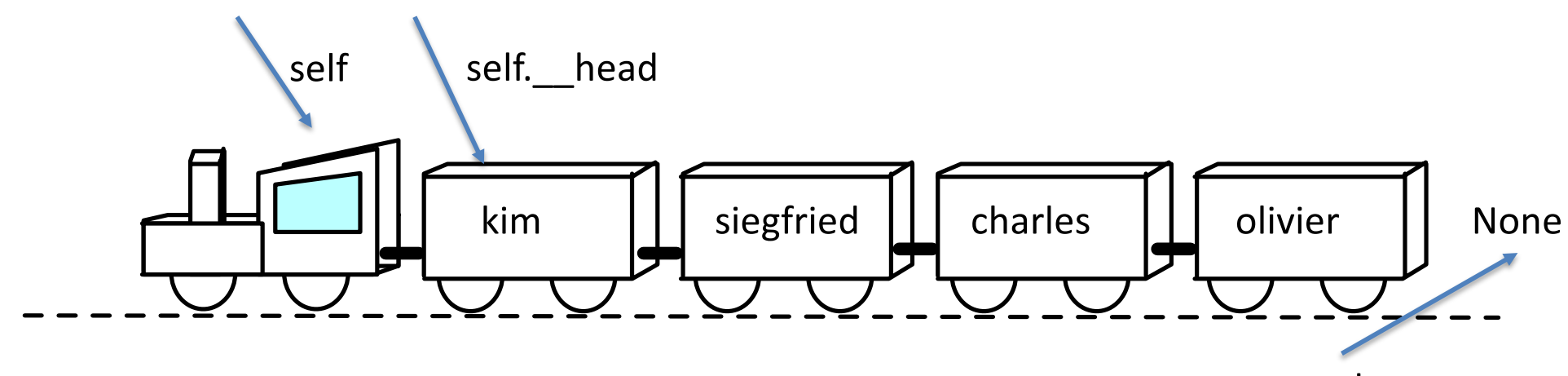

node

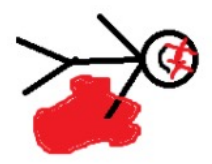

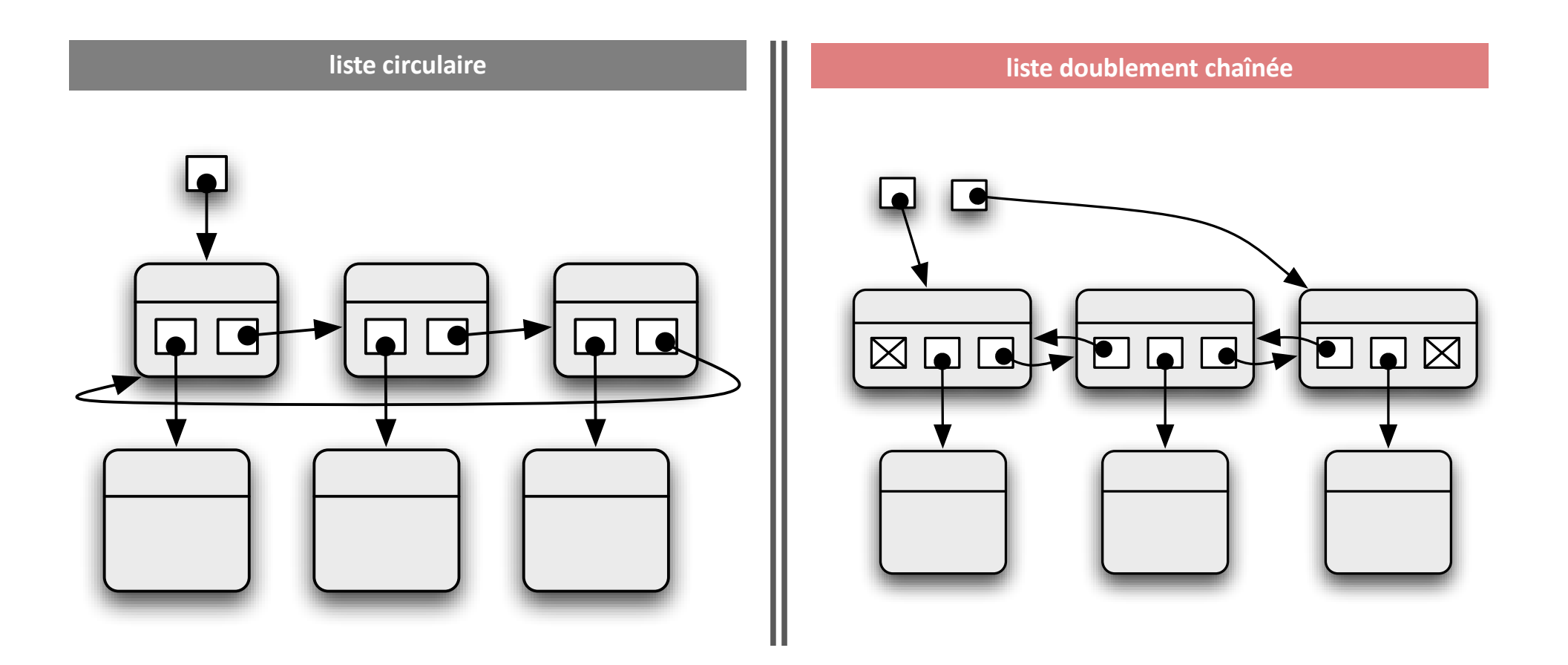

## Variantes de listes chaînées

# Problème

(Sou[rce: https://adventofcode.com/2018/da](https://adventofcode.com/2018/day/5)y/5 )

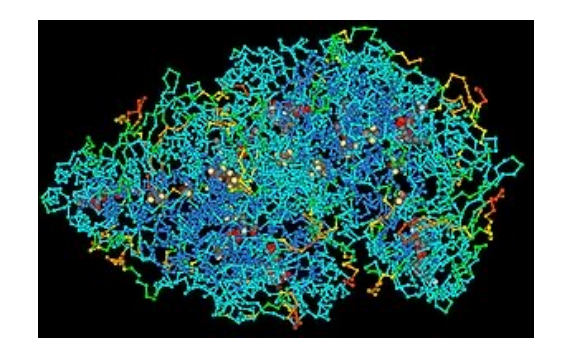

*Étant donné une chaîne de caractères, supprimer tous les caractères consécutifs qui sont identiques (indépendamment de leur casse), jusqu'à ce qu'aucun caractère ne puisse être supprimé.*

Par exemple, étant donné la chaîne "dabAcCaCBAcCcaDA"

dabA**cC**aCBAcCcaDA supprimer le premier "cC" dab**Aa**CBAcCcaDA ensuite supprimer "Aa" dabCBA**cC**caDA supprimer le deuxième "cC" dabCBAcaDA plus rien à supprimer

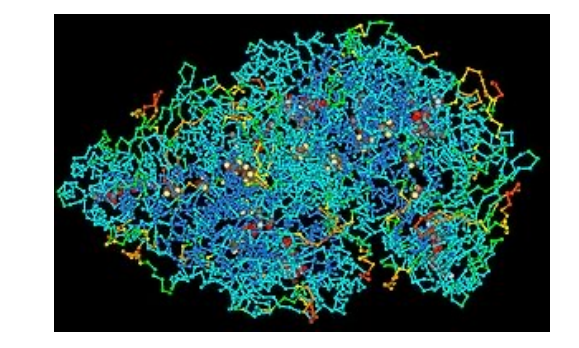

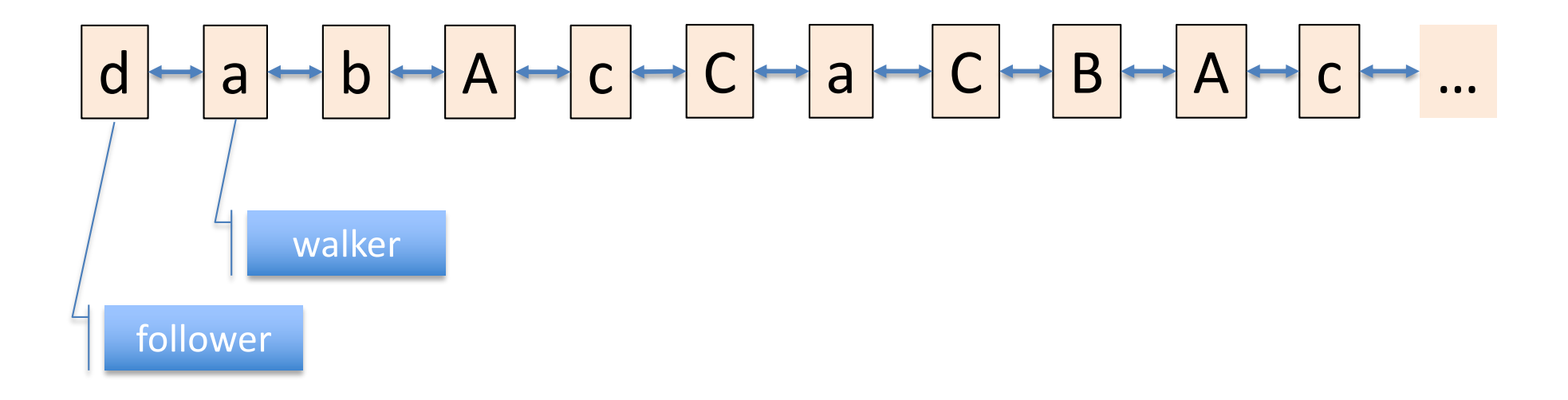

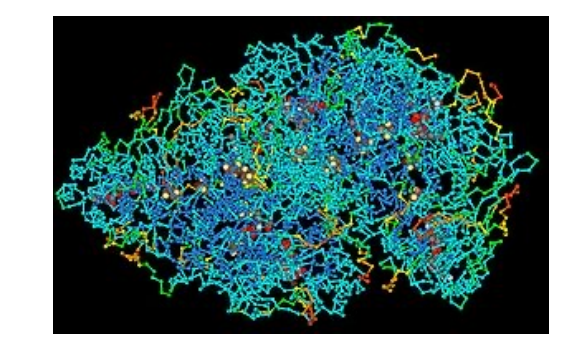

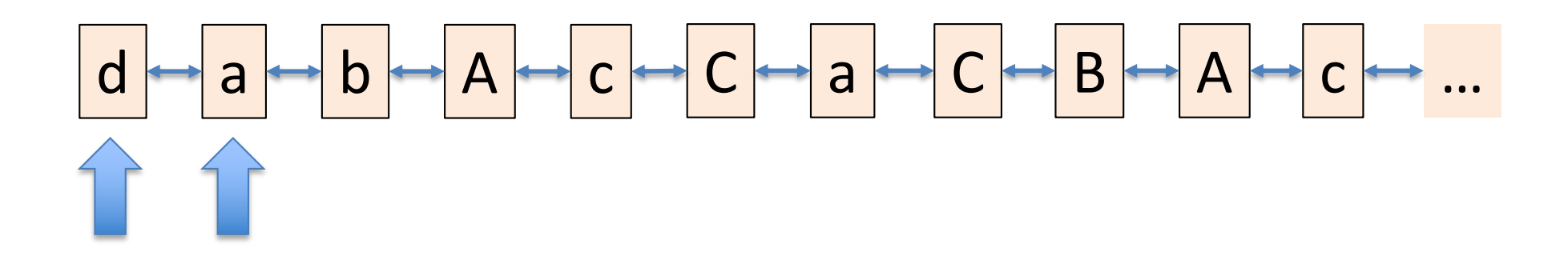

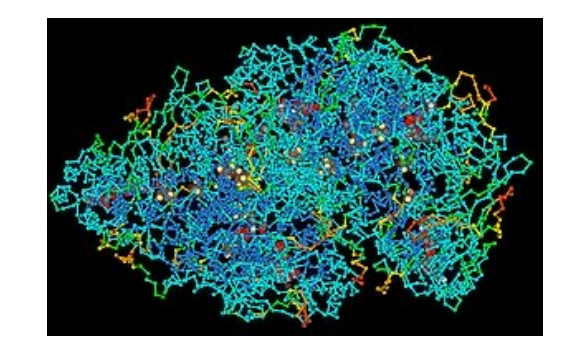

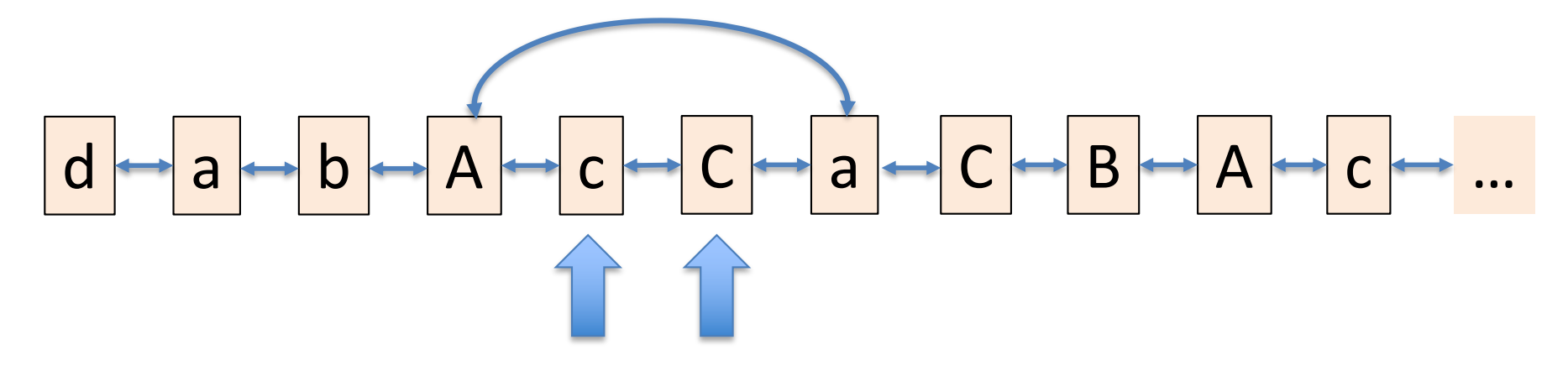

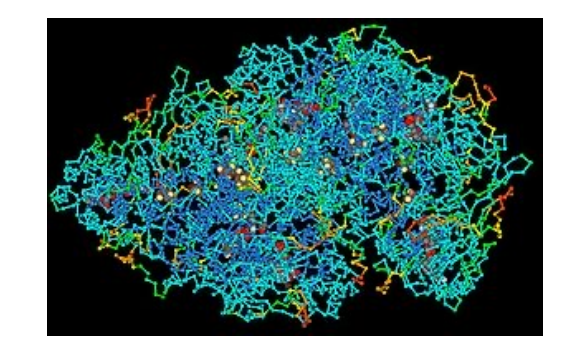

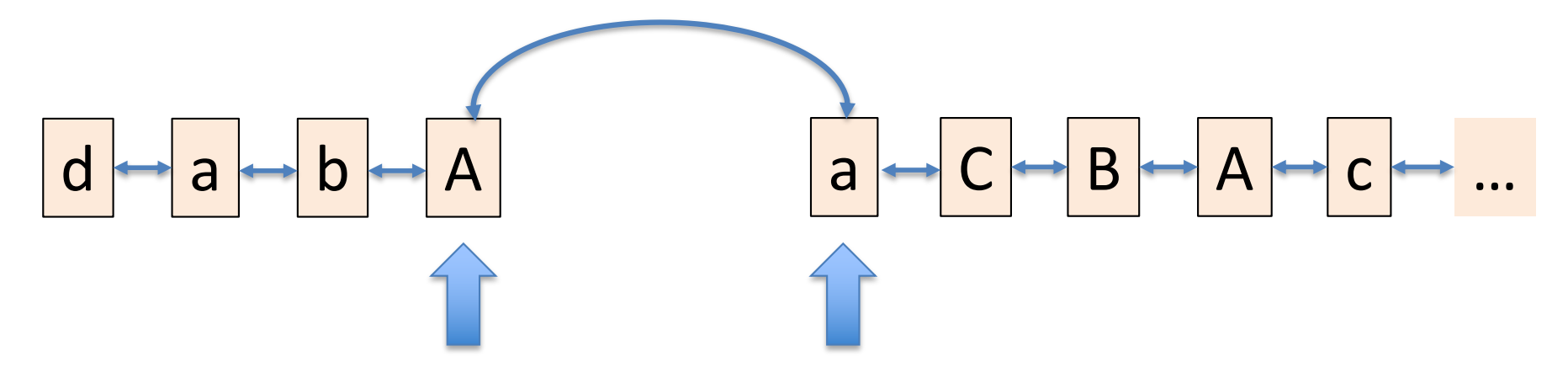

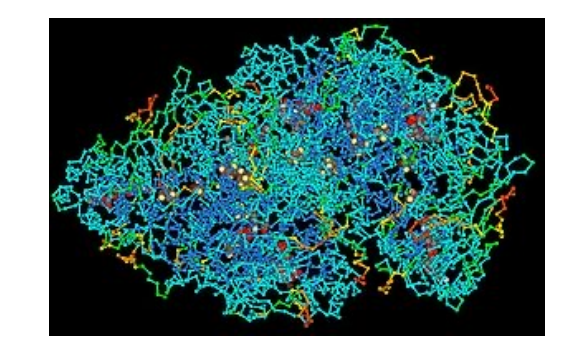

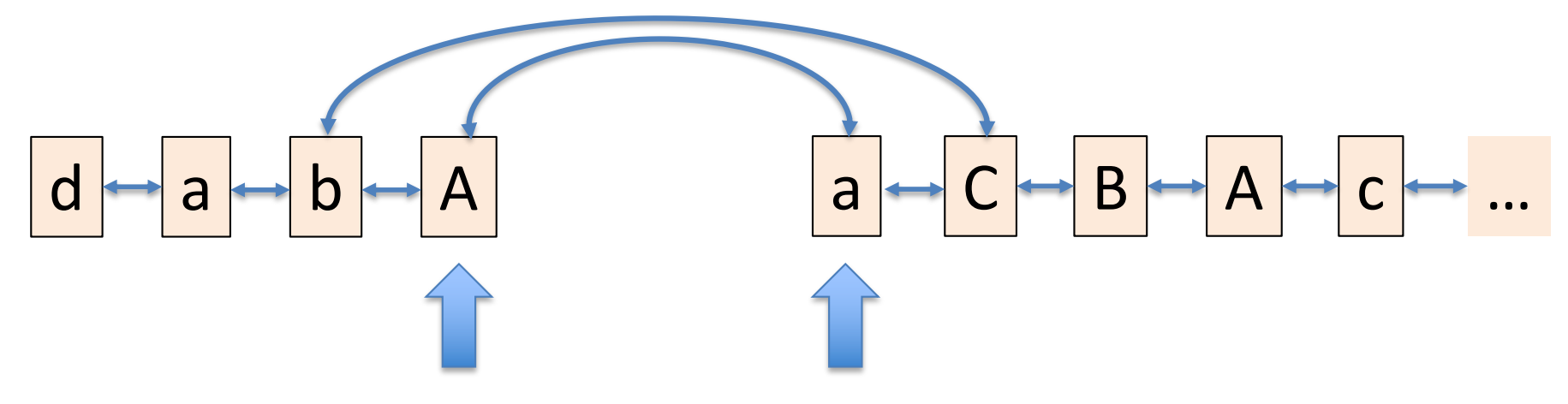

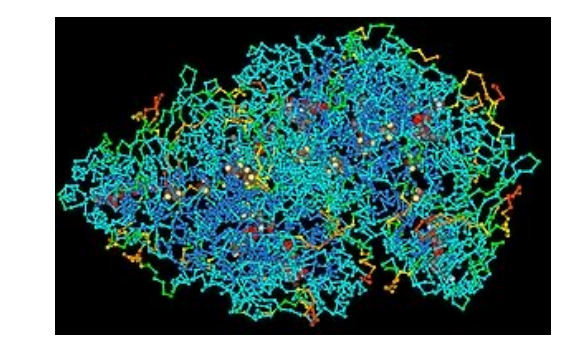

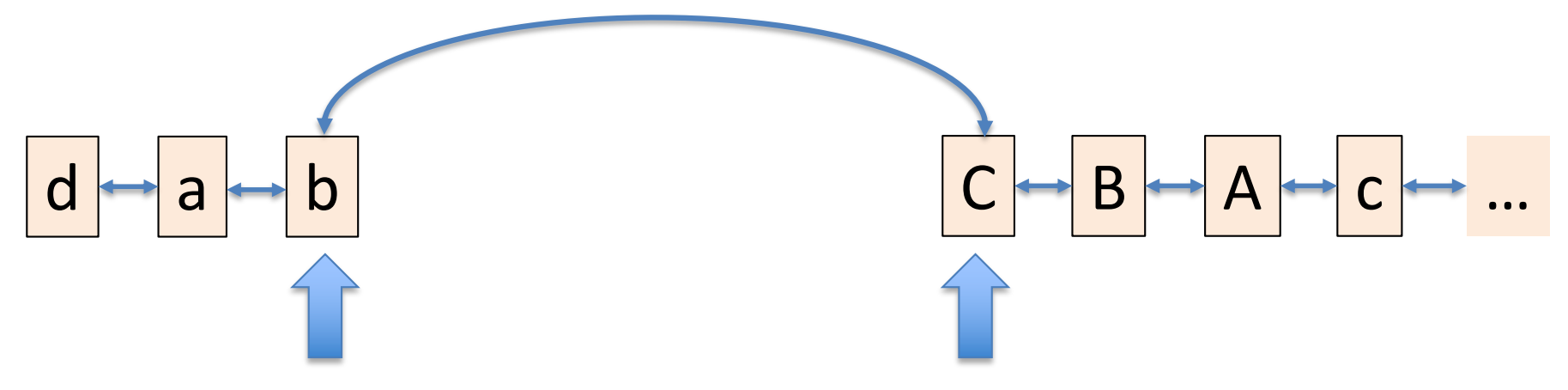

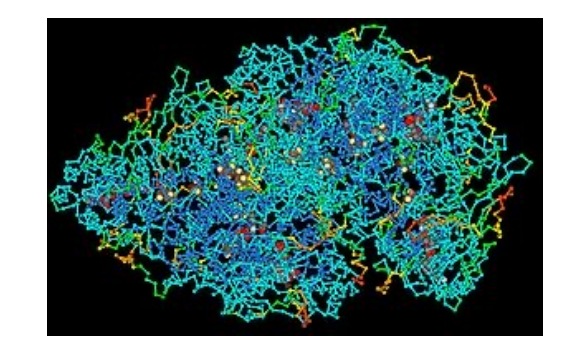

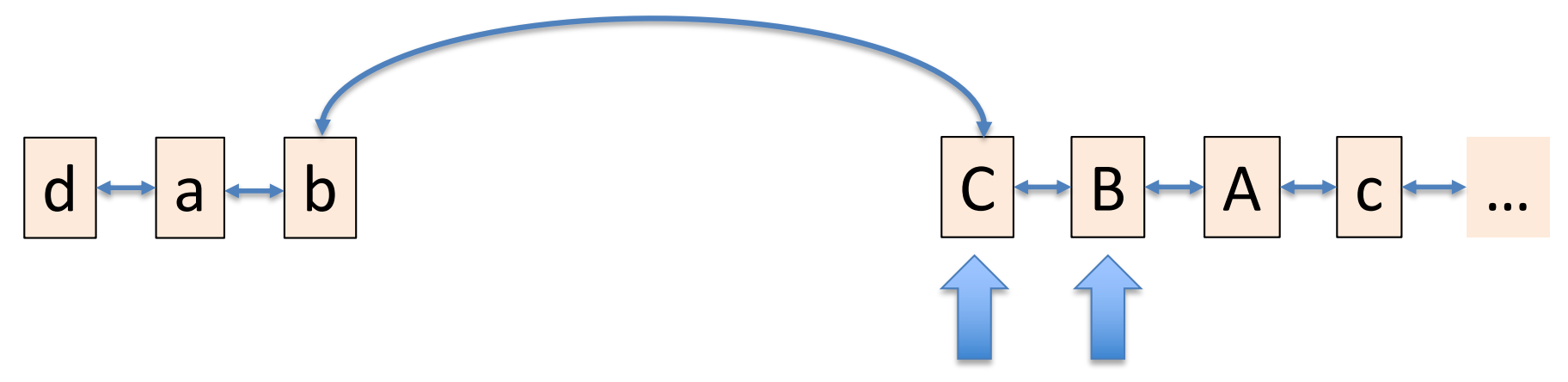

## Liste doublement chaînée

Comme une liste (simplement) chaînée, mais chaque nœud garde une référence vers le nœud suivant **et vers le nœud précédent**.

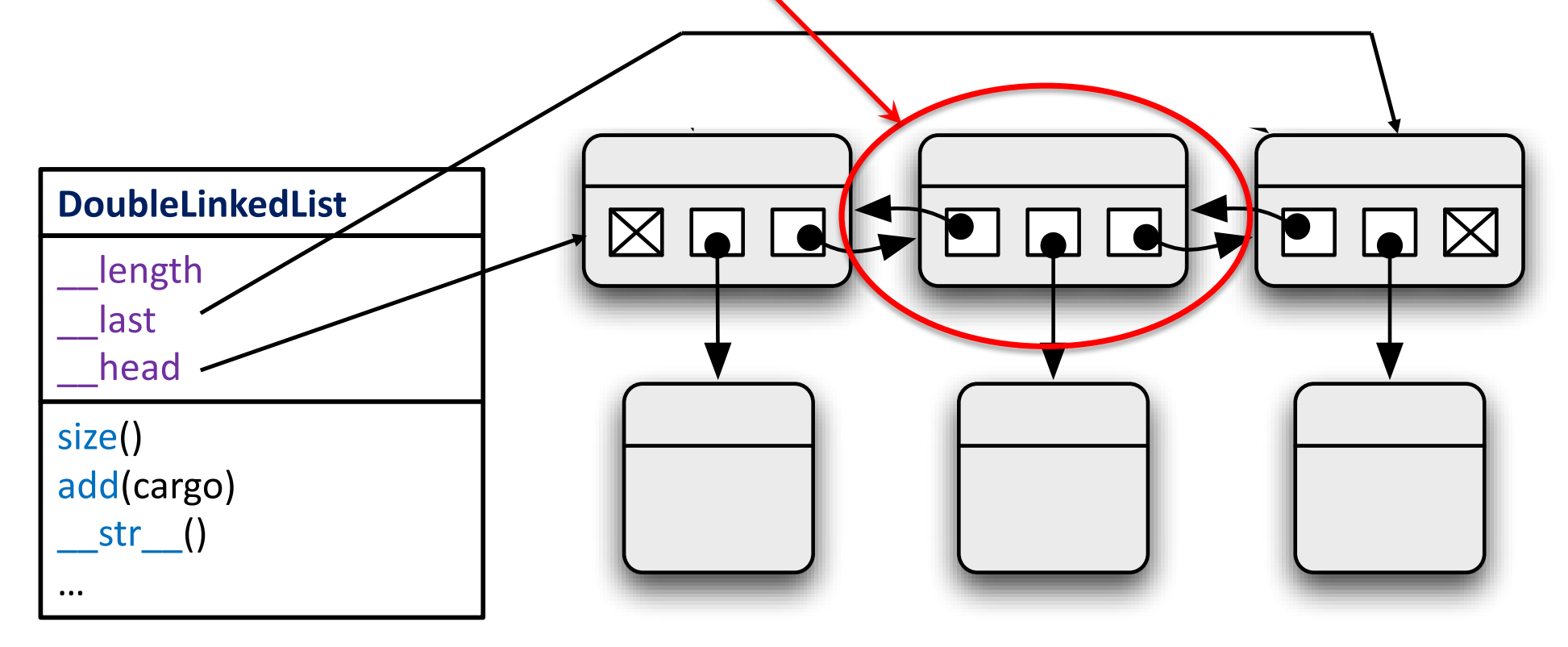

## Implémentation

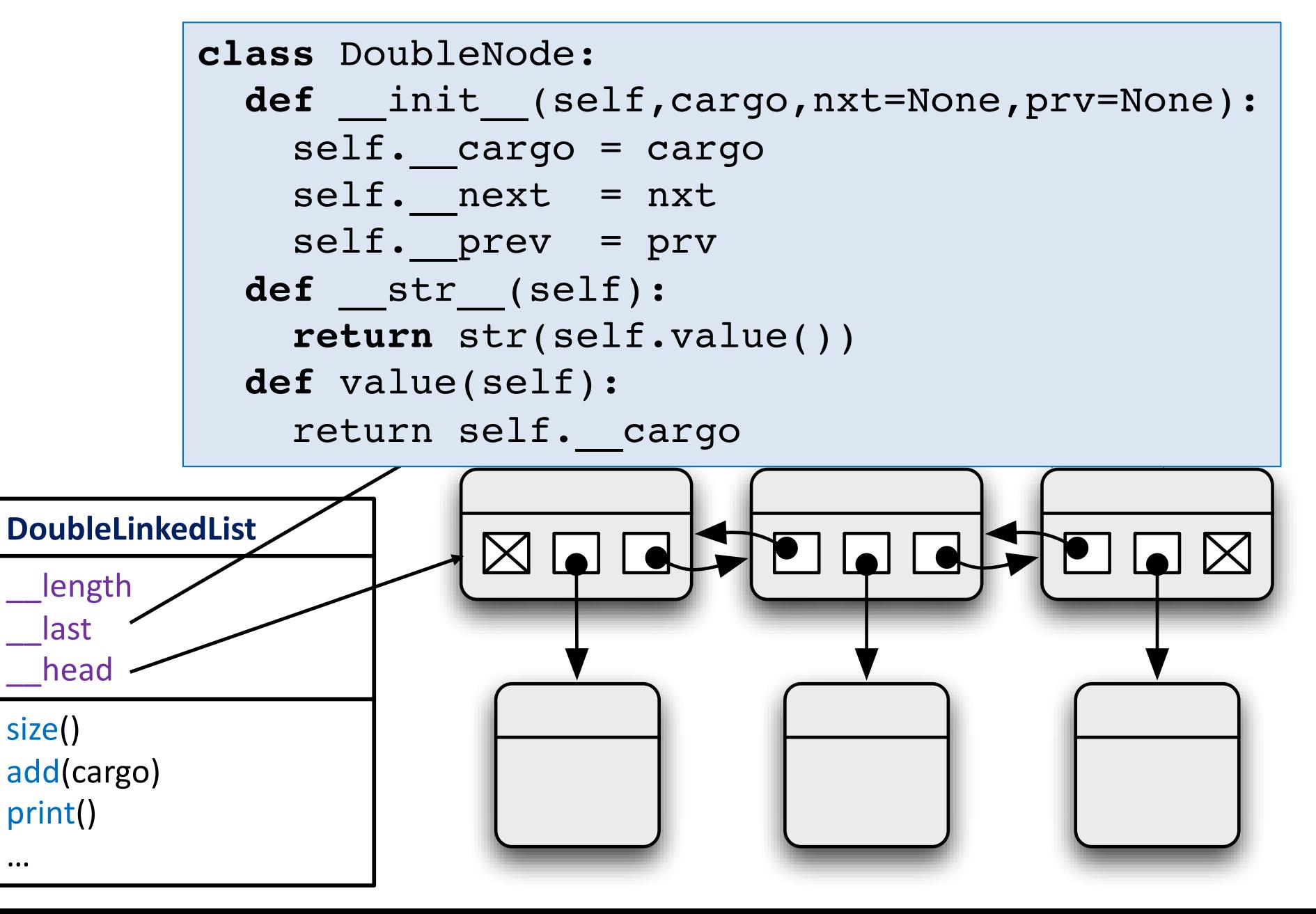

## Implémentation

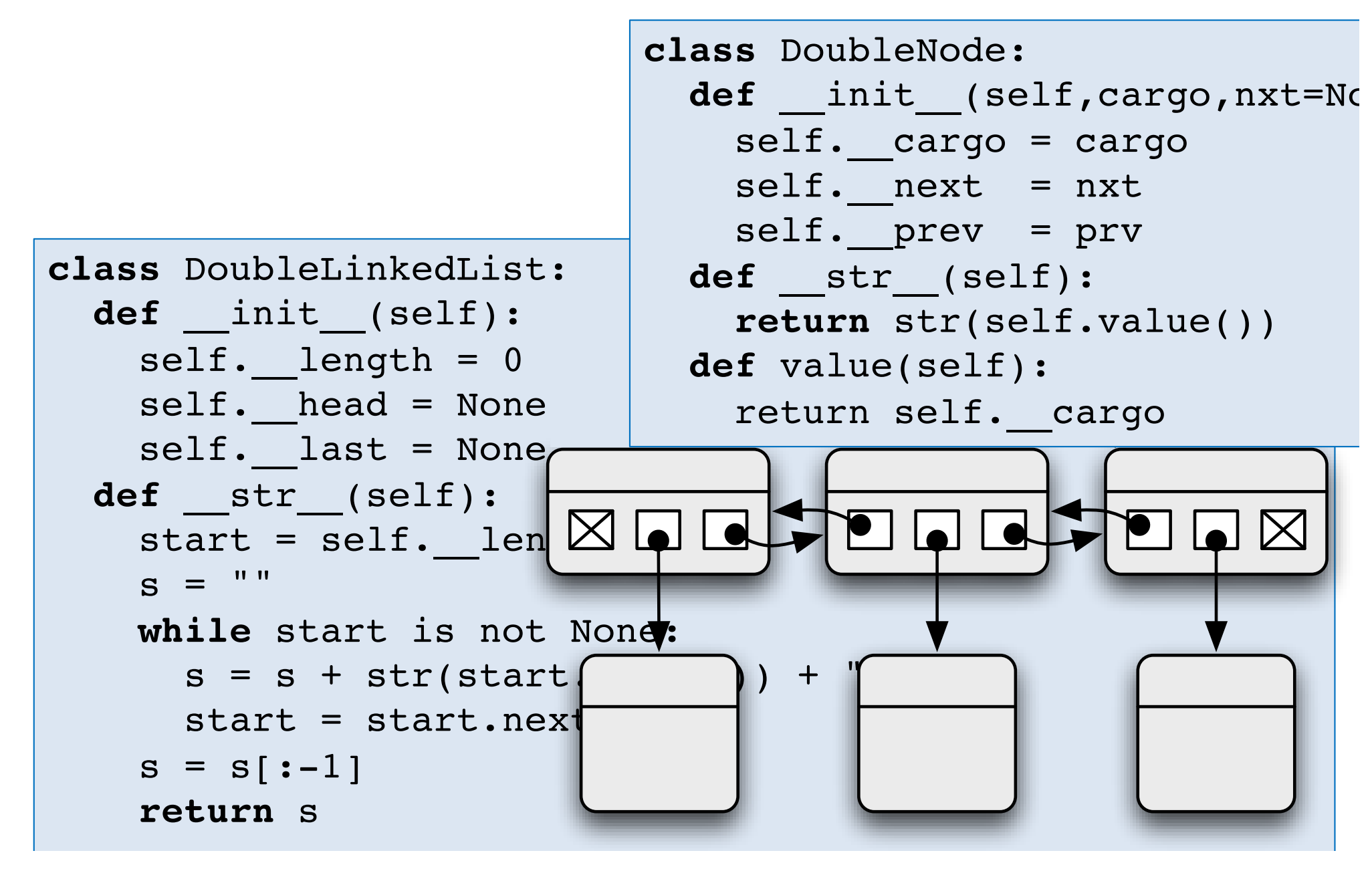

## Implémentation

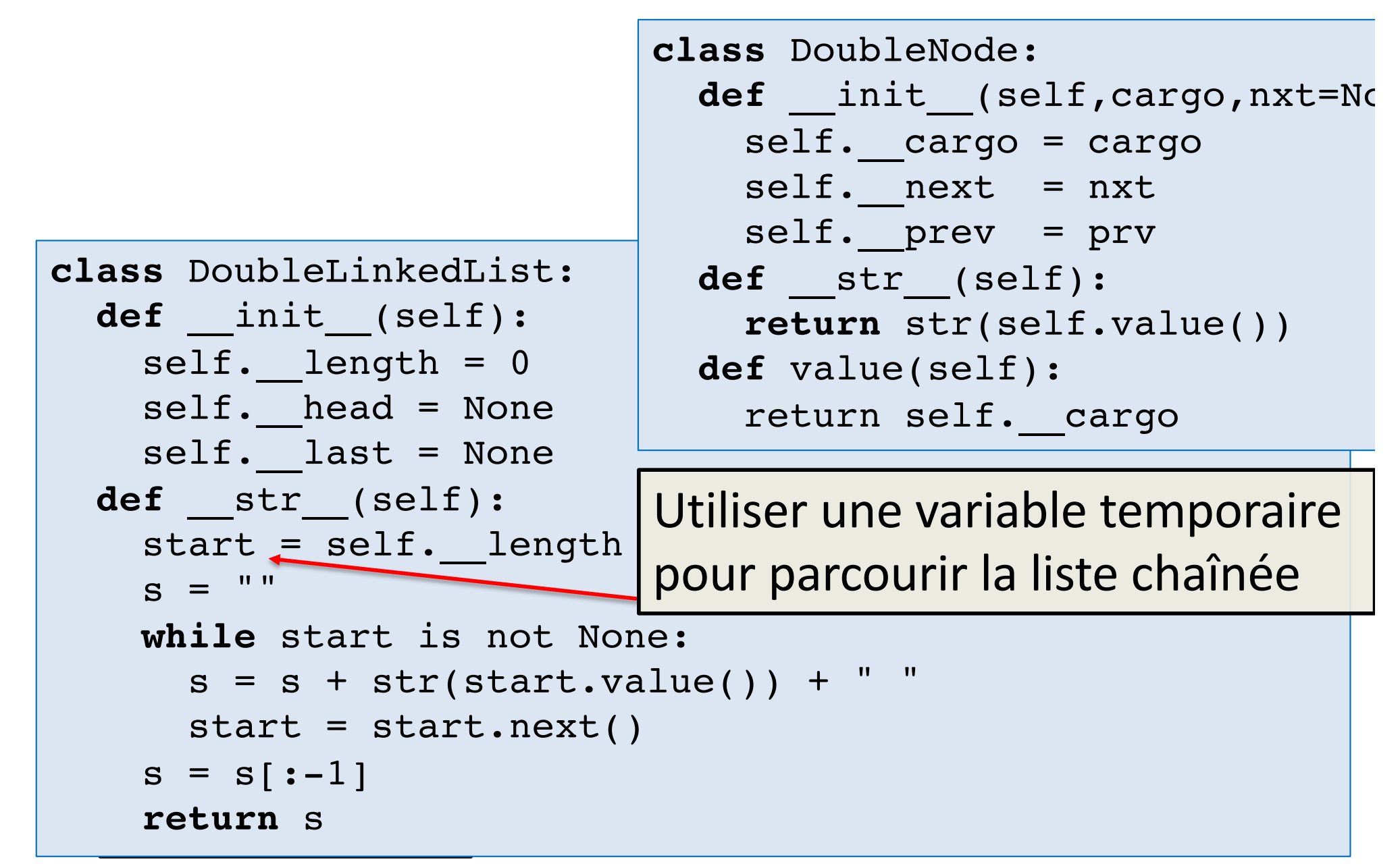

## Points importants

class DoubleLinkedList :

- 1. Lors de l'implémentation des opérations (imprimer, self.\_\_length = 0 *ajout*, *suppression*, *insertion*, …):
	- bien tenir compte des différents cas comme *vide* /  $s$ last  $l$  fin *début* / *fin*

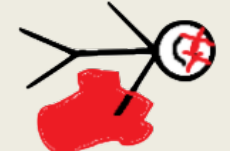

- ne pas oublier de mettre à jour les attributs d'instance *\_\_head*, \_\_last et \_\_length
	- ne pas utiliser *\_\_head* mais une variable temporaire while start is not None:  $\mathsf{r}$  parcount ta channel ()  $\mathsf{r}$  ,  $\mathsf{r}$  ,  $\mathsf{r}$  ,  $\mathsf{r}$  ,  $\mathsf{r}$ pour parcourir la chaîne
	- mettre à jour les références des nœuds après l'ajout, suppression, insertion d'un nœud
- 2. La différence entre « is » et «  $==$  »
- 3. Tests unitaires

…

#### Liste doublement chaînée : ajouter (au début)

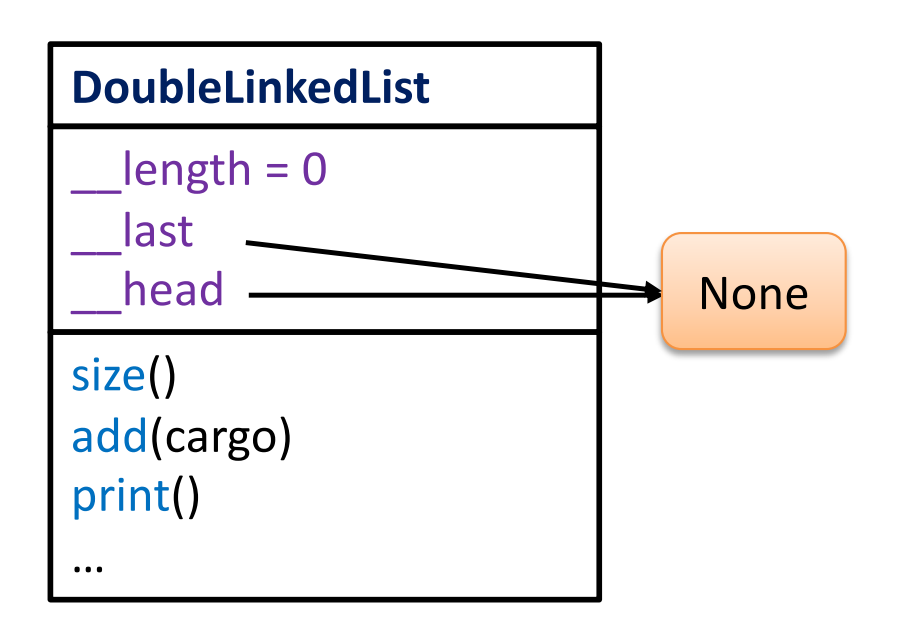

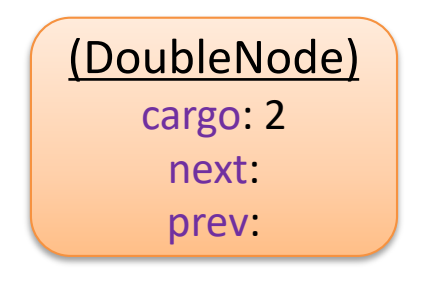

#### Liste doublement chaînée : ajouter (au début)

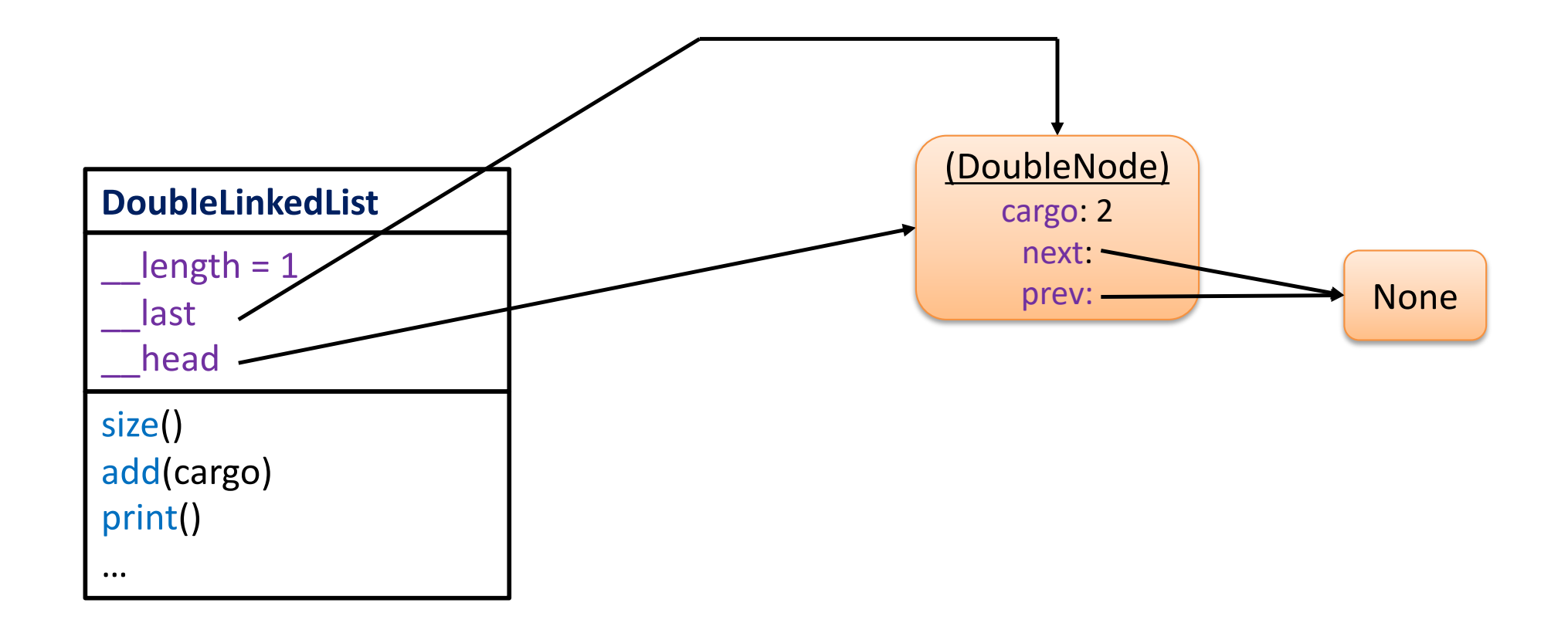

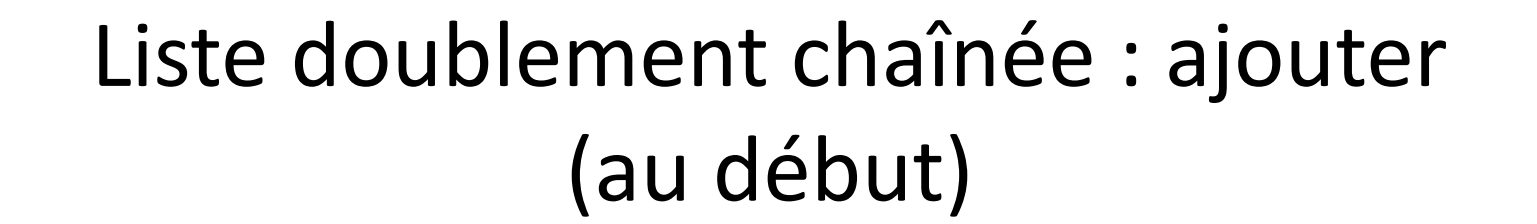

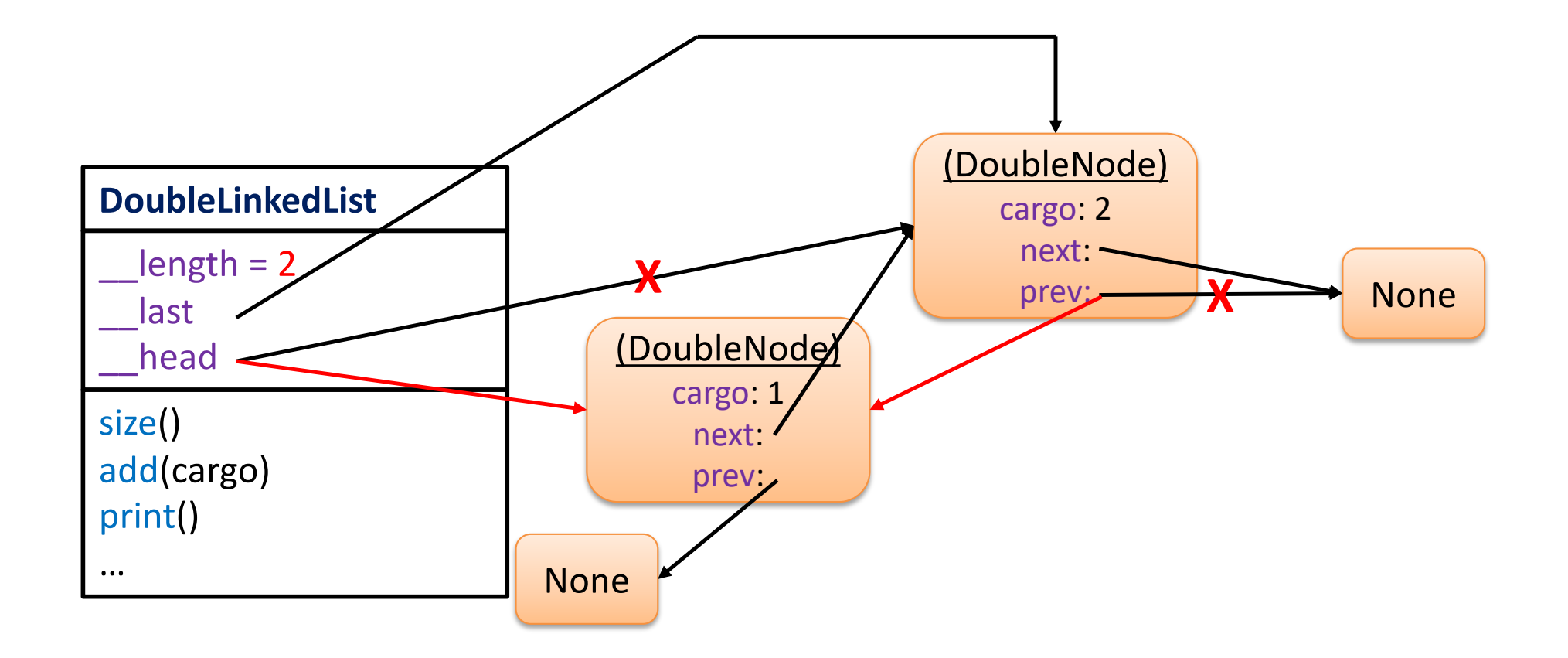

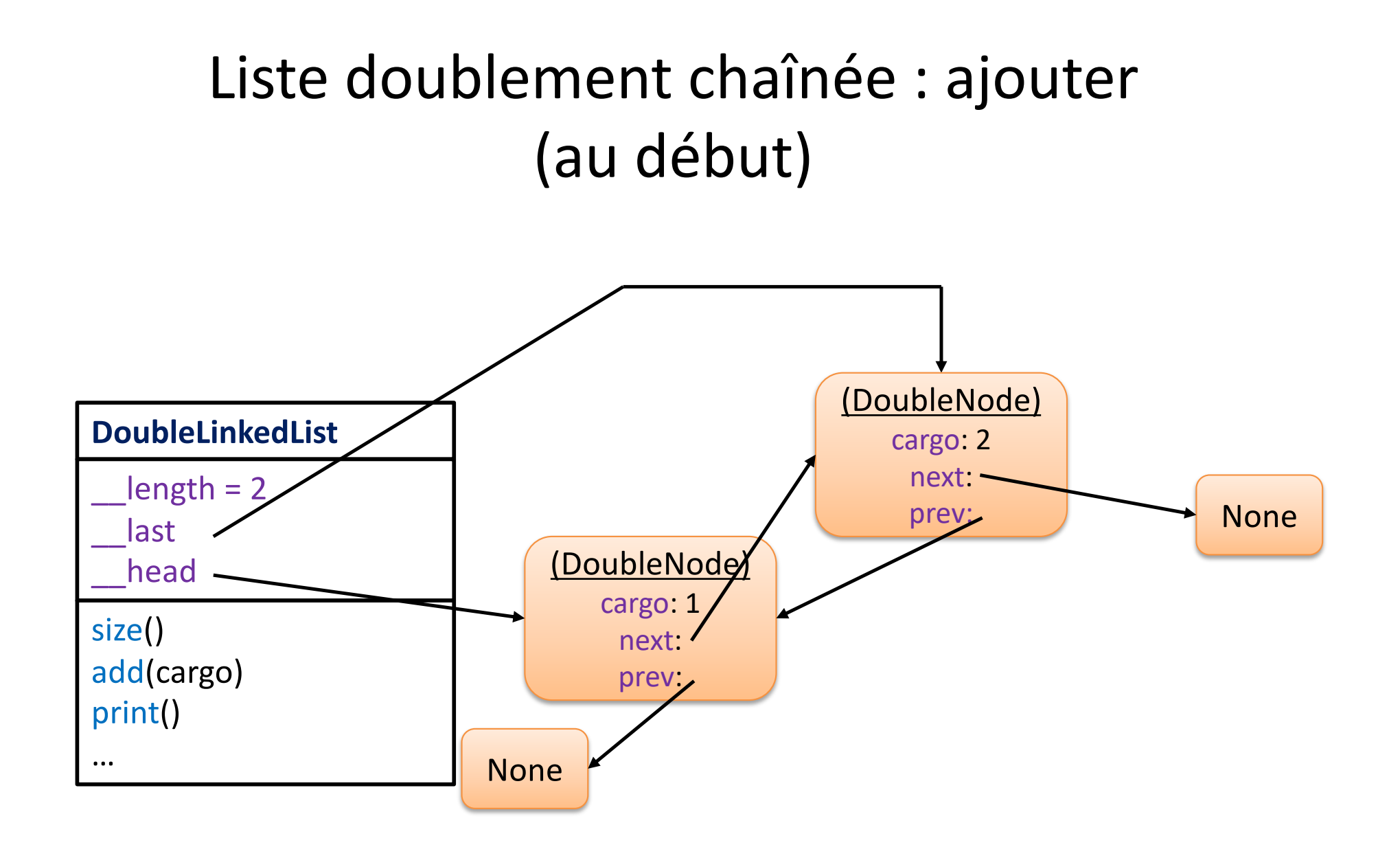

### Liste doublement chaînée : ajouter (au début)

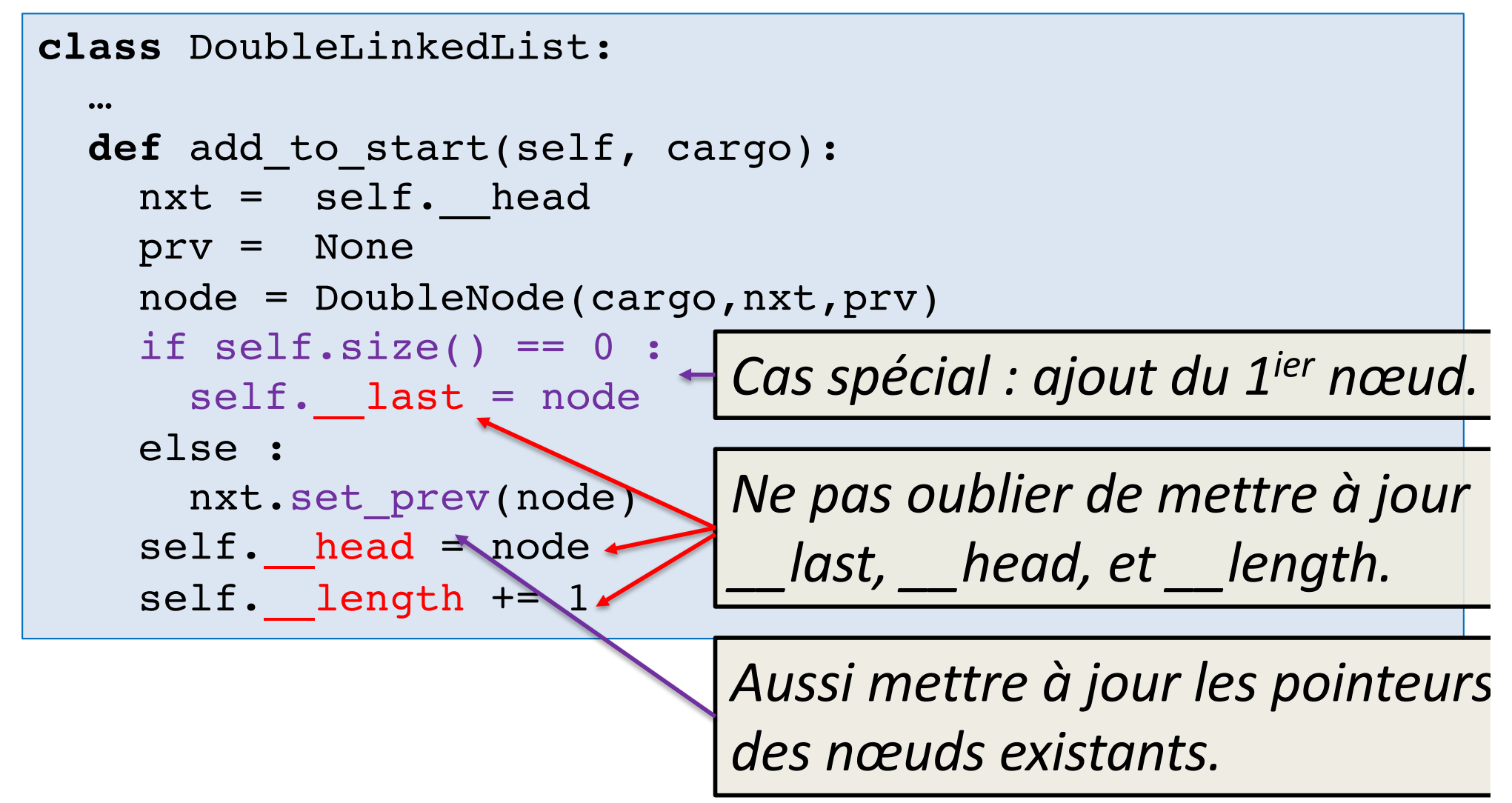

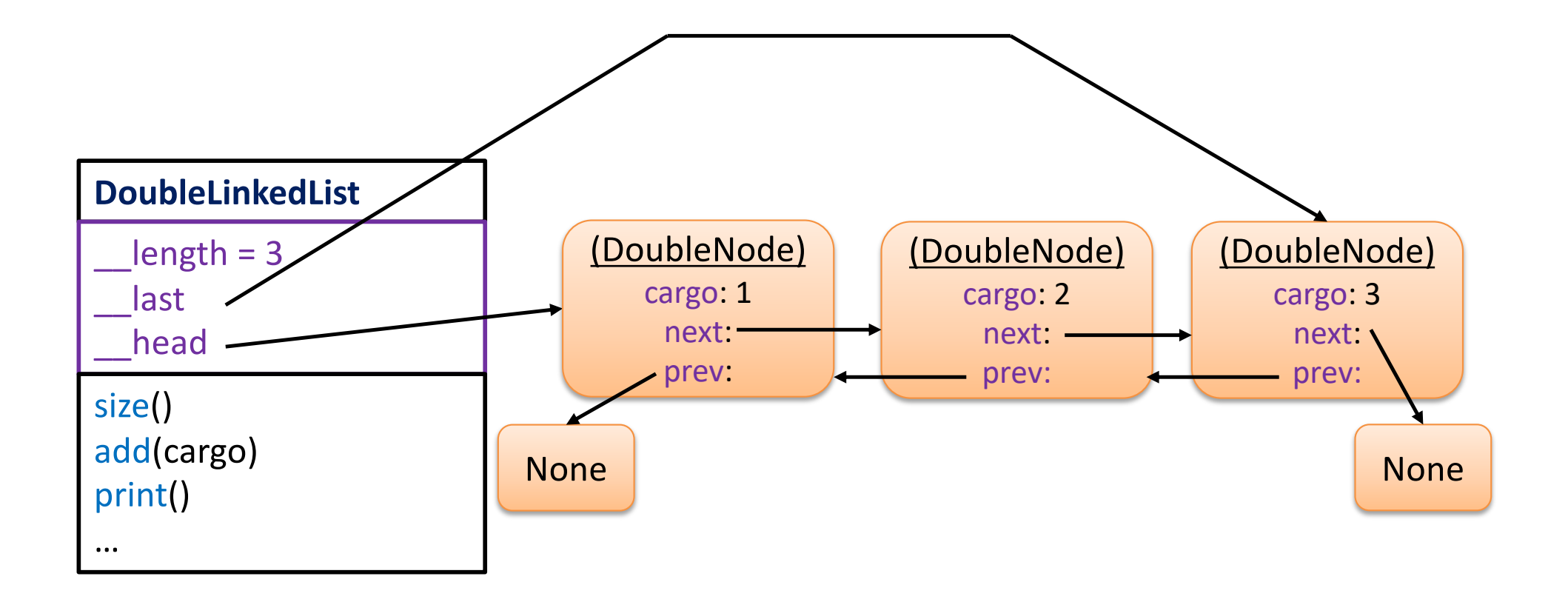

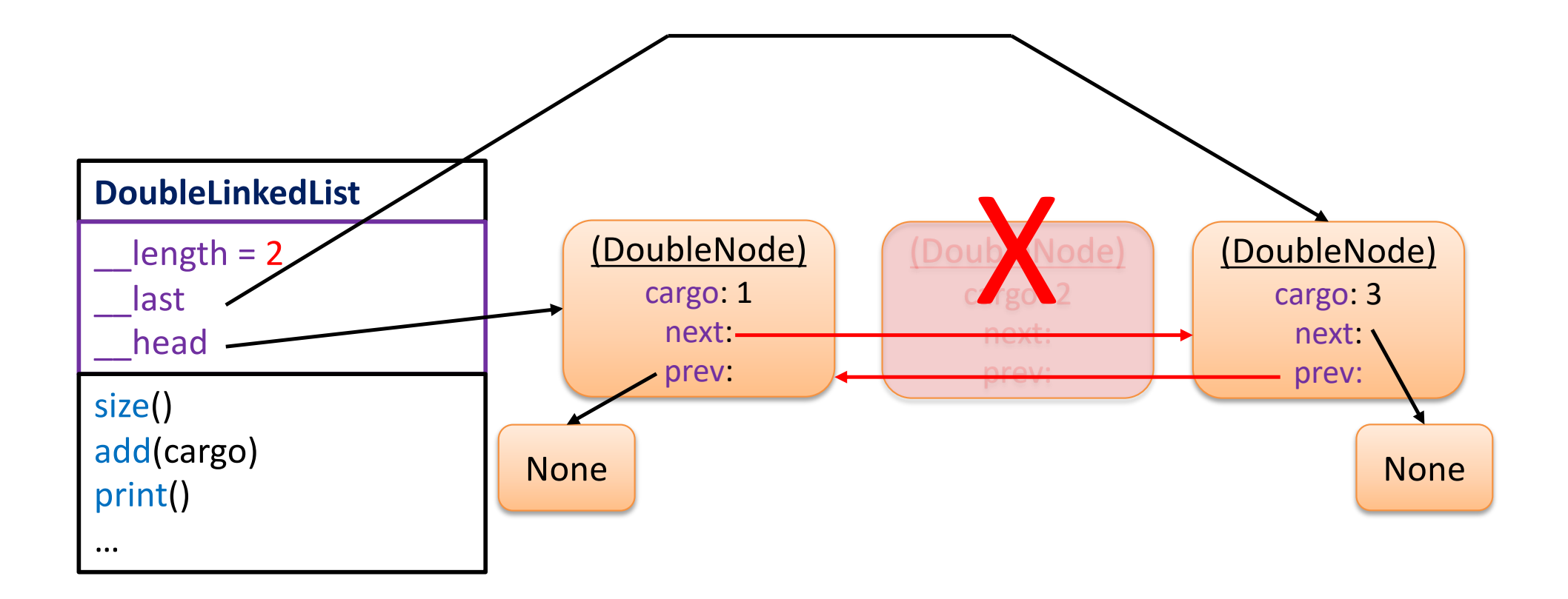

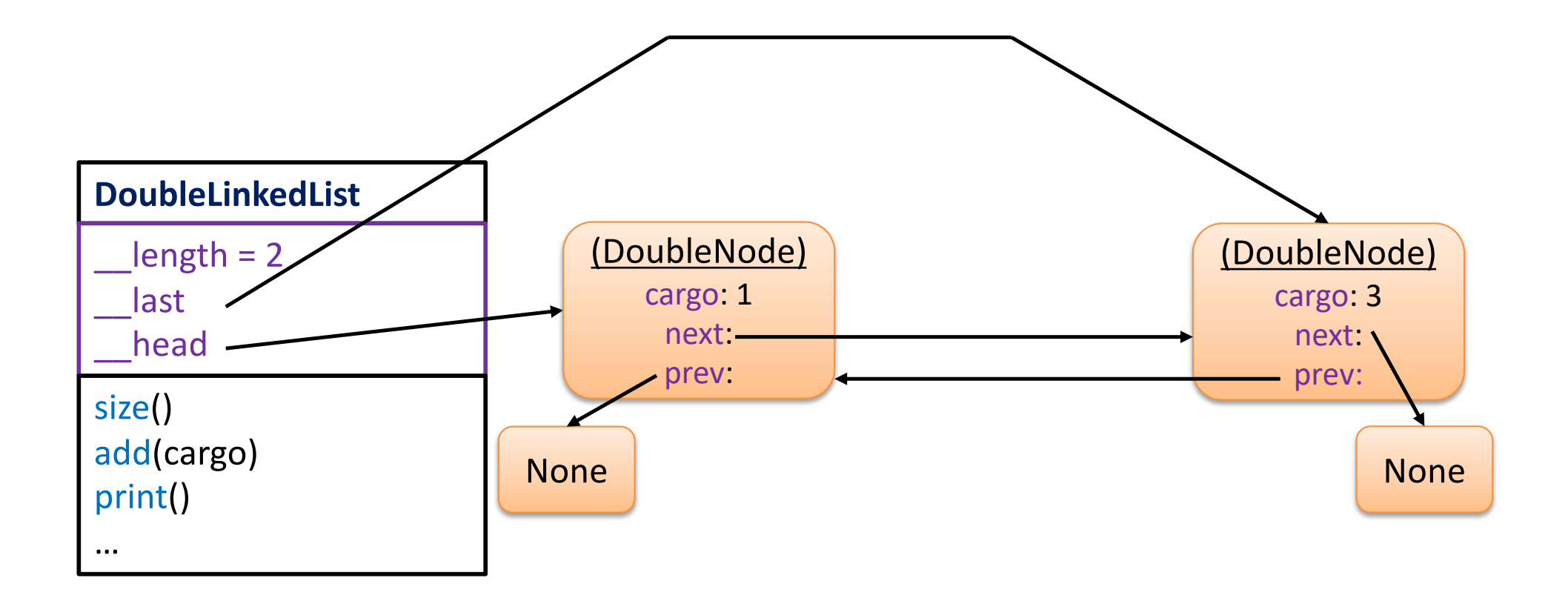

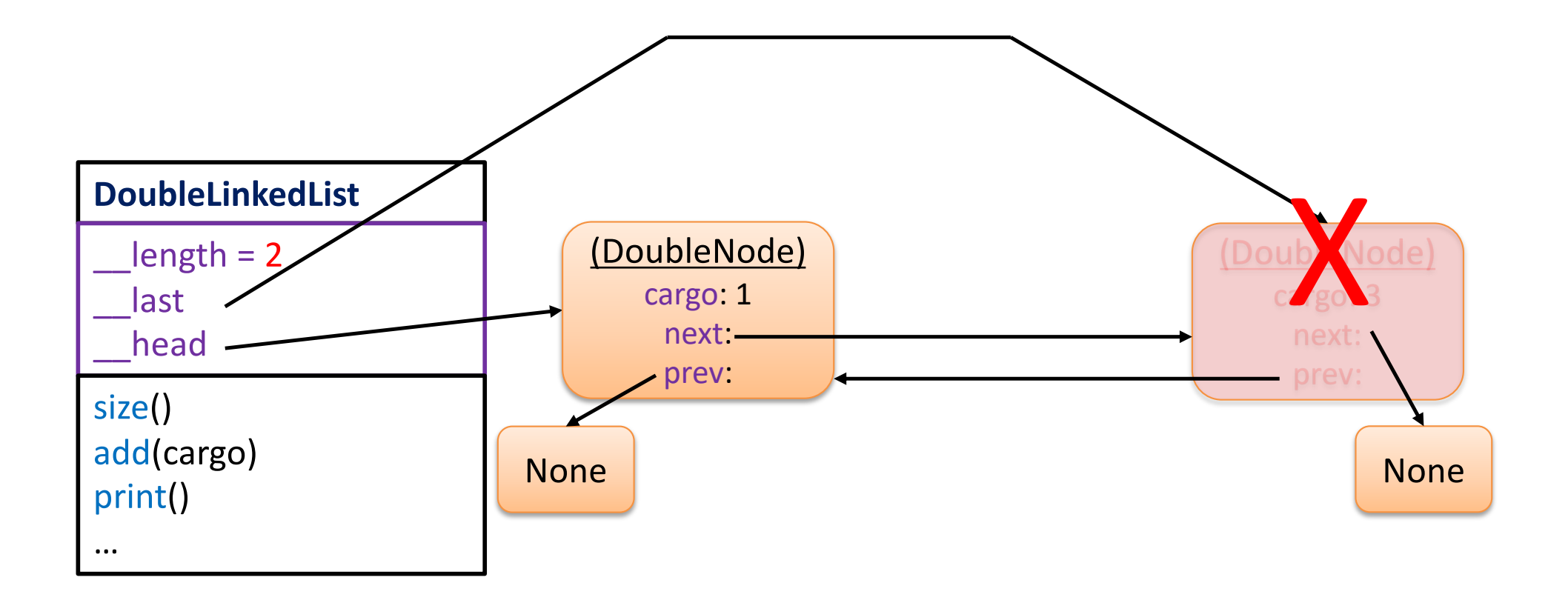

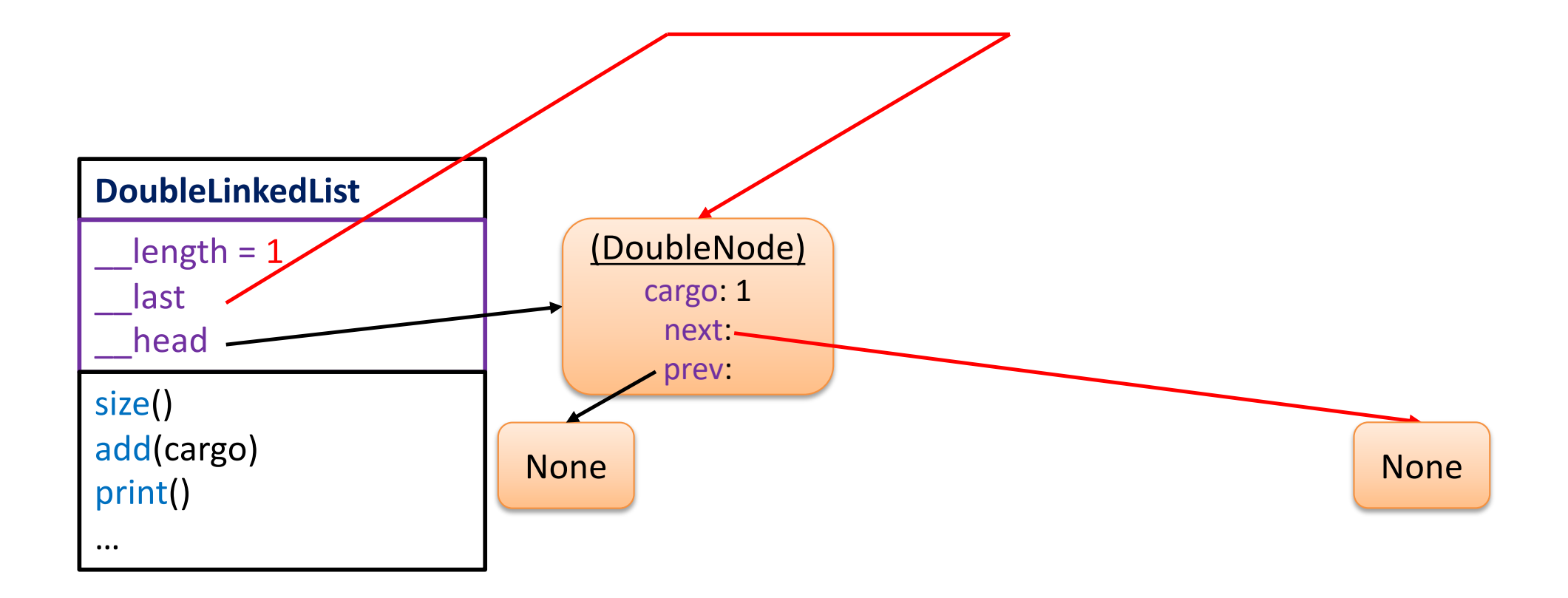

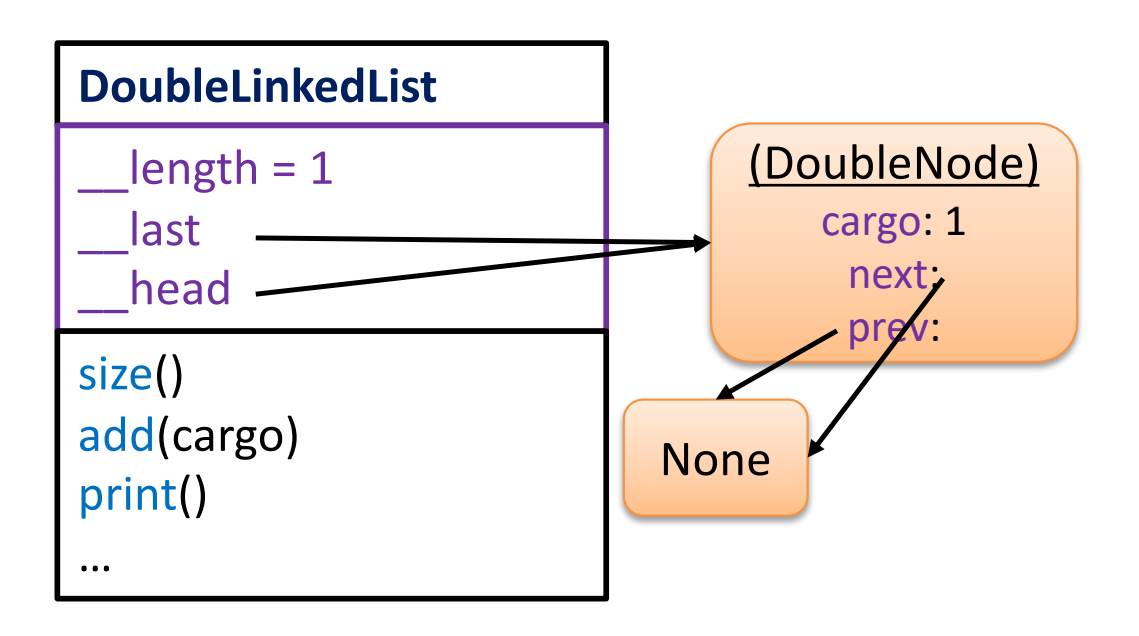

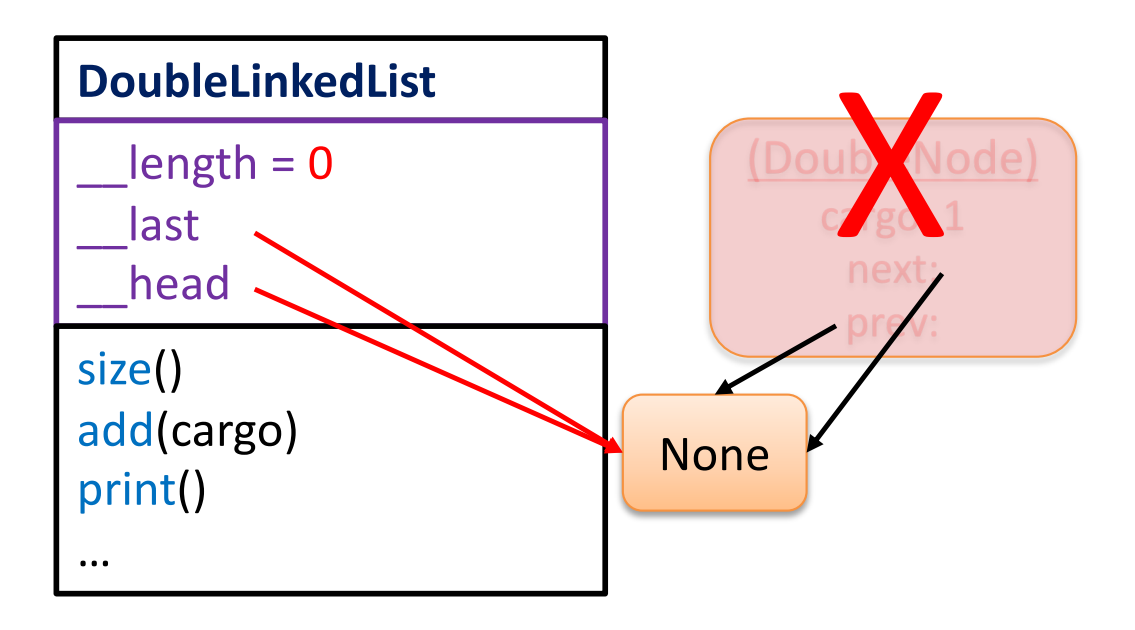

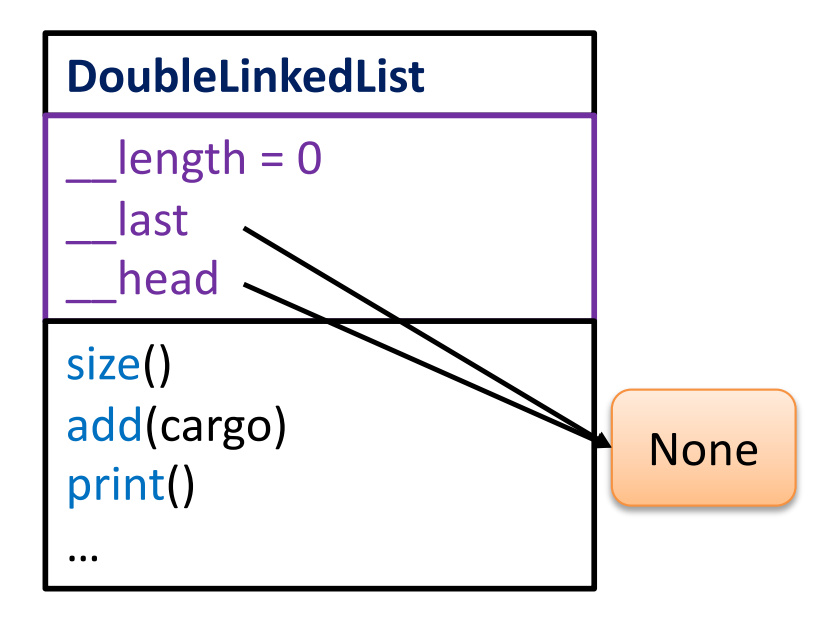

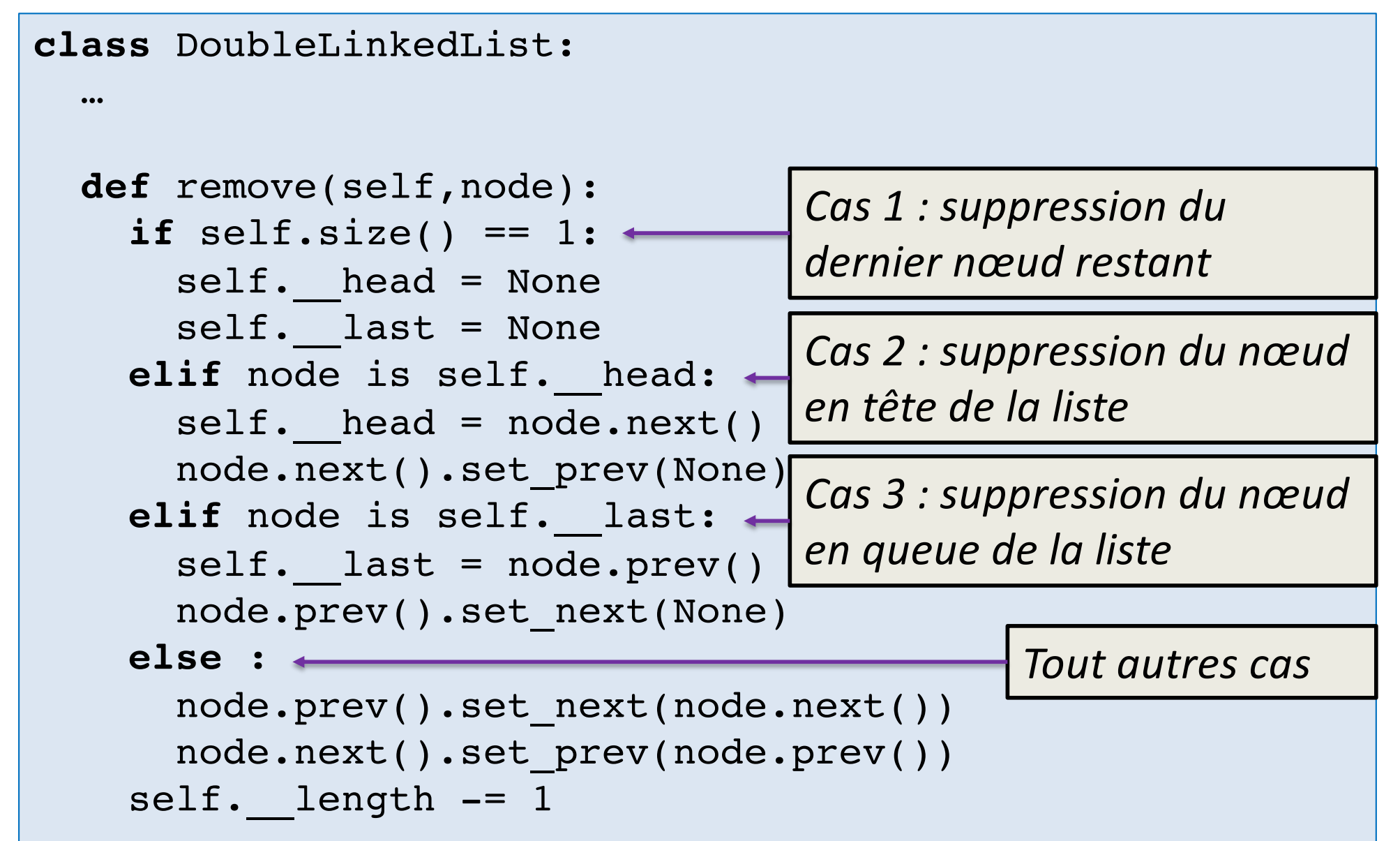

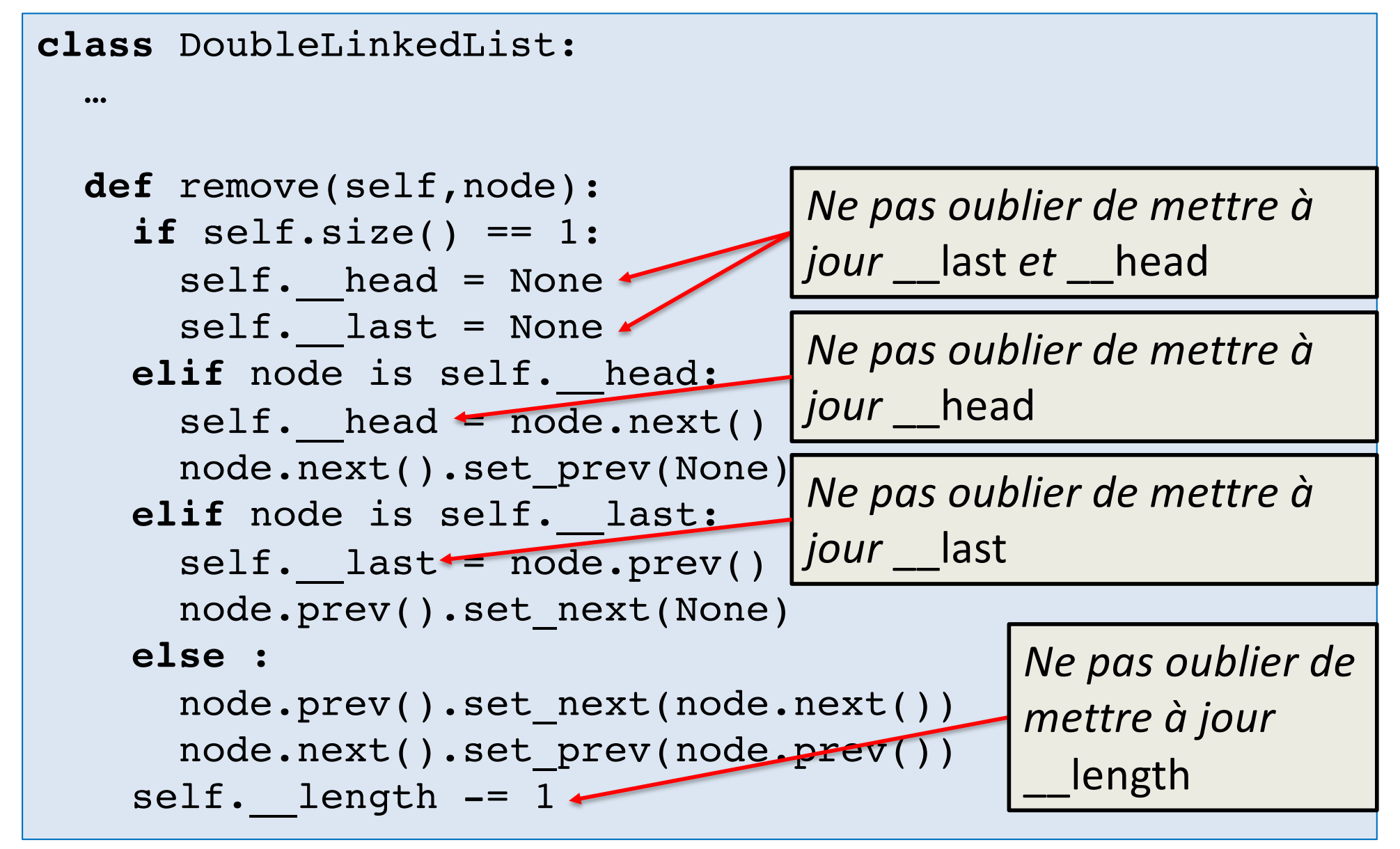

```
class DoubleLinkedList:
  …
  def remove(self,node):
    if self.size() == 1:
      self. head = None
      self. last = None
    elif node is self. head:
      self. head = node.next
      node.next().set prev(None)
    elif node is self. last:
      self.__last = node_{\mathcal{P}}rev()node.prev().set_next(None)
    else :
      node.prev().set next(node.next())
      node.next().set prev(node.prev())
    self. length -= 1
                          Aussi mettre à jour les 
                          références des nœuds existants.
```
## Points importants

#### **class** DoubleLinkedList:

- … 1. Lors de l'implémentation des opérations (*ajout*, *suppression*, *insertion*, …): …
- 2. La différence entre « is » et «  $==$  »

« x is y » vérifie si x et y font référence à un même objet

«  $x == y$  » vérifie si x et y ont la même valeur (selon eq

« x is None » est préféré pour comparer avec None

3. Tests unitaires

```
class DoubleLinkedList:
  …
 def remove(self,node):
    if self.size() == 1:
      self. head = None
      self. last = None
    elif node is self. head:
      self. head = node.next()node.next().set_prev(None)
    elif node is self. last?
      self. last = node.prev()
      node.prev().set_next(None)
    else :
      node.prev().set next(node.next())
      node.next().set_prev(node.prev())
    self. length -= 1
                                  Est-ce que node et __head
                                  pointent vers le même objet?
                                  Est-ce que node et last
                                  pointent vers le même objet?
```
## Points importants

class DoubleLinkedList :

- 1. Lors de l'implémentation des opérations (ajout, anression insertio  $s_{\mathsf{P}}$  . secondly, most distributed *suppression*, *insertion*, …): …
- 2. La différence entre « is » et « == »
- 3. Les tests unitaires :
	- $s$  and  $s$  is a set out on  $\mathsf{R}$  the s  $\frac{1}{2}$  suit in • sont important en Python à cause du typage dynamique
	- · chaque nom de méthode test commence par test
	- s a strategie of the structure of the street of the street of the street of the street of the street of the street of the street of the street of the street of the street of the street of the street of the street of the st
		- importer unittest
		- hériter de unittest.TestCase
		- return se • mettre self. avant assertEqual etc.

## Implémentation : tests unitaires

```
import unittest
from double_linked_list import DoubleLinkedList, 
DoubleNode
```
**class** DoubleLinkedListTest(unittest.TestCase) :

```
def test_empty_list(self) :
       l = DoubleLinkedList()
       self.assertEqual(l.size(),0)
       self.assertIsNone(l.first(),None)
       self.assertIsNone(l.last(),None)
    ...
if name == "main ":
   unittest.main()
```
## Implémentation : tests unitaires

```
class DoubleLinkedListTest(unittest.TestCase) :
    ...
    def test one element list add to start(self) :
        l = DoubleLinkedList()
        l.add_to_start(1)
        self.assertEqual(l.size(),1)
        self.assertIsInstance(l.first(),DoubleNode)
        self.assertIsInstance(l.last(),DoubleNode)
        self.assertIs(l.first(),l.last())
        self.assertEqual(l.first().value(),1)
        self.assertEqual(l.last().value(),1)
        self.assertIsNone(l.first().prev())
        self.assertIsNone(l.first().next())
        self.assertIsNone(l.last().prev())
        self.assertIsNone(l.last().next())
    ...
```
## Implémentation : tests unitaires

```
class DoubleLinkedListTest(unittest.TestCase) :
    ...
   def test two element list add to start(self) :
        l = DoubleLinkedList()
        l.add_to_start(2)
        l.add_to_start(1)
        self.assertEqual(l.size(),2)
        self.assertIsInstance(l.first(),DoubleNode)
        self.assertIsInstance(l.last(),DoubleNode)
        self.assertIsNotNone(l.first())
        self.assertIsNotNone(l.last())
        self.assertEqual(l.first().value(),1)
        self.assertEqual(l.last().value(),2)
        self.assertIsNot(l.first(),l.last())
        self.assertIsNone(l.first().prev())
        self.assertIsNone(l.last().next())
        self.assertIs(l.first().next(),l.last())
        self.assertIs(l.last().prev(),l.first())
```